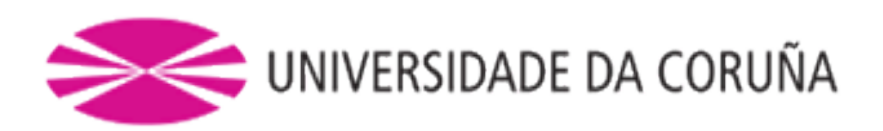

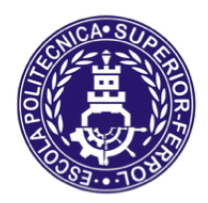

Escola Politécnica Superior

# **TRABAJO FIN DE MÁSTER CURSO 2018/2019**

# *ANÁLISIS Y SIMULACIÓN DEL SISTEMA DE PROTECCIÓN CATÓDICA DE UNA ESTRUCTURA FLOTANTE OFFSHORE TIPO SPAR*

# **Máster en Ingeniería Industrial**

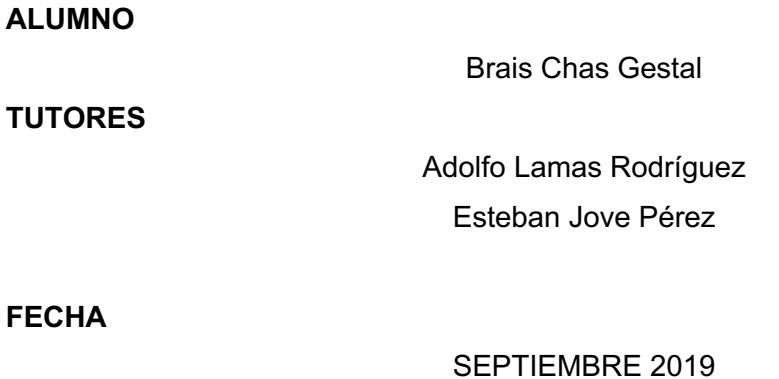

# **1 TÍTULO Y RESUMEN**

# *ANÁLISIS Y SIMULACIÓN DEL SISTEMA DE PROTECCIÓN CATÓDICA DE UNA ESTRUCTURA FLOTANTE OFFSHORE TIPO SPAR*

Análisis y simulación del sistema de protección catódica de una estructura flotante offshore tipo spar

#### Resumen

La duración de estas estructuras es un factor clave para este tipo de parques y la corrosión es el principal problema. Actualmente se utilizan sistemas con ánodos de sacrificio para combatir esta problemática. En el presente trabajo se analizan los sistemas de protección catódica (CP) que se utilizan actualmente y se proponen soluciones para su optimización.

Se trata aquí de buscar una herramienta sólida y flexible, que se pueda aplicar a cualquier estructura offshore sea cual sea su morfología. Se podría así modelar fácilmente cualquier sistema de CP para su posterior optimización.

En primer lugar, se modela y valida un sistema de protección catódica por ánodos galvánicos instalado en una estructura existente y posteriormente se propone un sistema de protección catódica por corriente impresa (ICCP) para sustituir al sistema pasivo.

Análise e simulación do sistema de protección catódica de unha estrutura frotante offshore tipo spar

#### Resumo

A duración de estas estruturas é un factor chave para este tipo de parques e a corrosión é o principal problema. Actualmente empréganse sistemas con ánodos de sacrificio para loitar esta problemática. No presente traballo analízanse os sistemas de protección catódica (CP) que se empregan na actualidade e propóñense solucións para a súa optimización.

Trátase aquí de buscar unha ferramenta sólida é flexible, que se poda aplicar a calquera estrutura offshore sexa cal sexa a súa morfoloxía. Poderíase así modelar de forma sinxela calquera sistema de CP para a súa posterior optimización.

En primeiro lugar, modélase e valídase un sistema de protección catódica por ánodos galvánicos instalado nunha estrutura existente e posteriormente proponse un sistema de protección catódica por corrente impresa (ICCP) para substituír ao sistema pasivo.

Analysis and simulation of the cathodic protection system of an offshore floating structure type spar

## **Summary**

Duration of that structures is a key factor of that wind farms and the corrosion is the main problem. Actually, we use systems with sacrificial anodes to fight against these problematic. In this project galvanic cathodic protection systems (CP) are analyzed that are used actually and solutions are proposed to optimize it.

A solid and flexible tool is sought, to apply in any offshore structure regardless of morphology. This could easily model any CP system for further optimization.

First, a cathodic protection system for galvanic anodes installed in an existing structure is modeled and validated and subsequently a impressed current cathodic protection (ICCP) is proposed to replace the passive system.

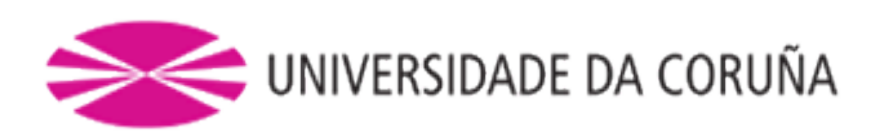

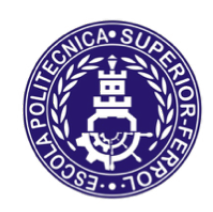

Escola Politécnica Superior

# **TRABAJO FIN DE MÁSTER CURSO 2018/2019**

# *ANÁLISIS Y SIMULACIÓN DEL SISTEMA DE PROTECCIÓN CATÓDICA DE UNA ESTRUCTURA FLOTANTE OFFSHORE TIPO SPAR*

**Máster en Ingeniería Industrial**

**Documento**

**MEMORIA**

# ÍNDICE

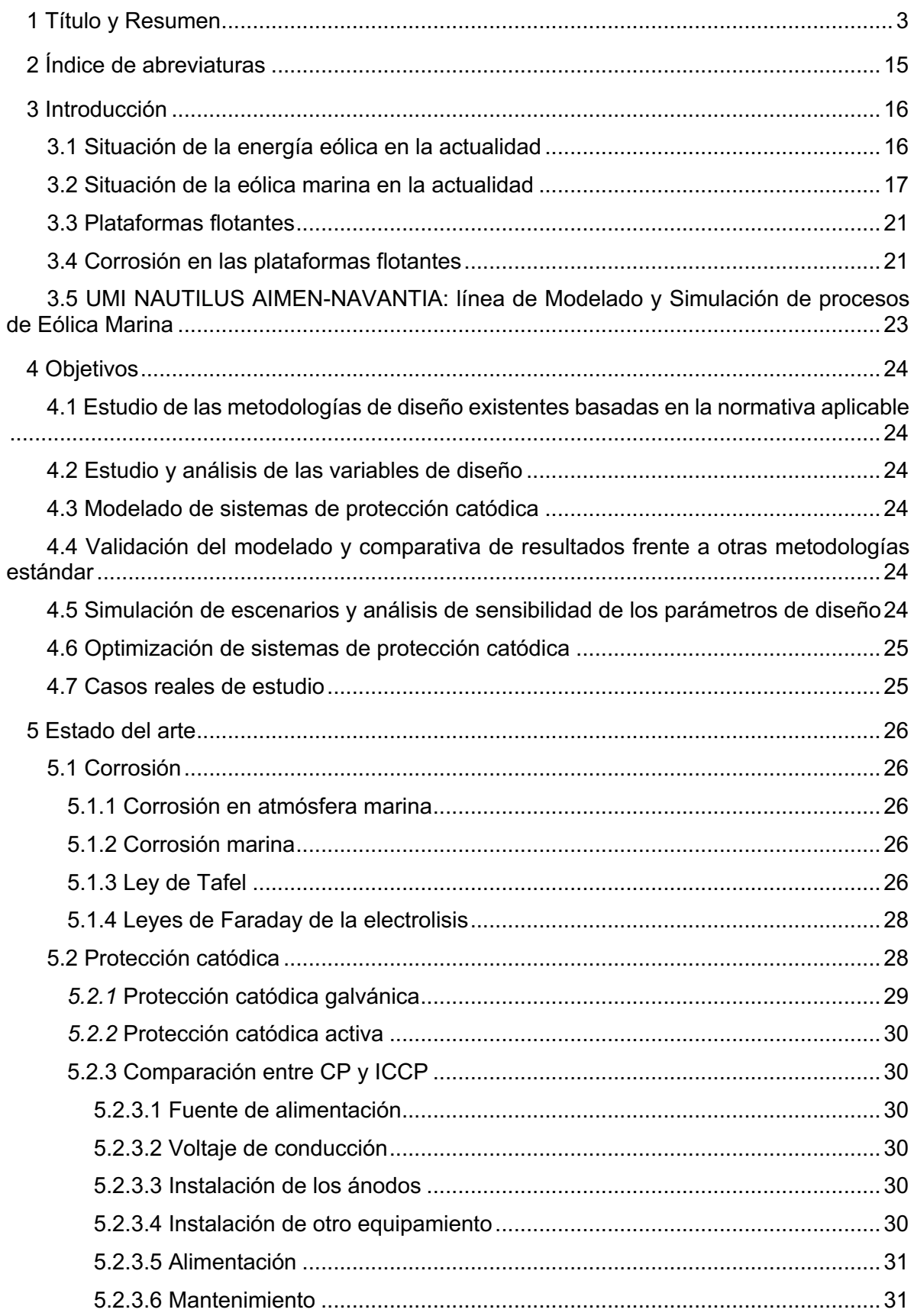

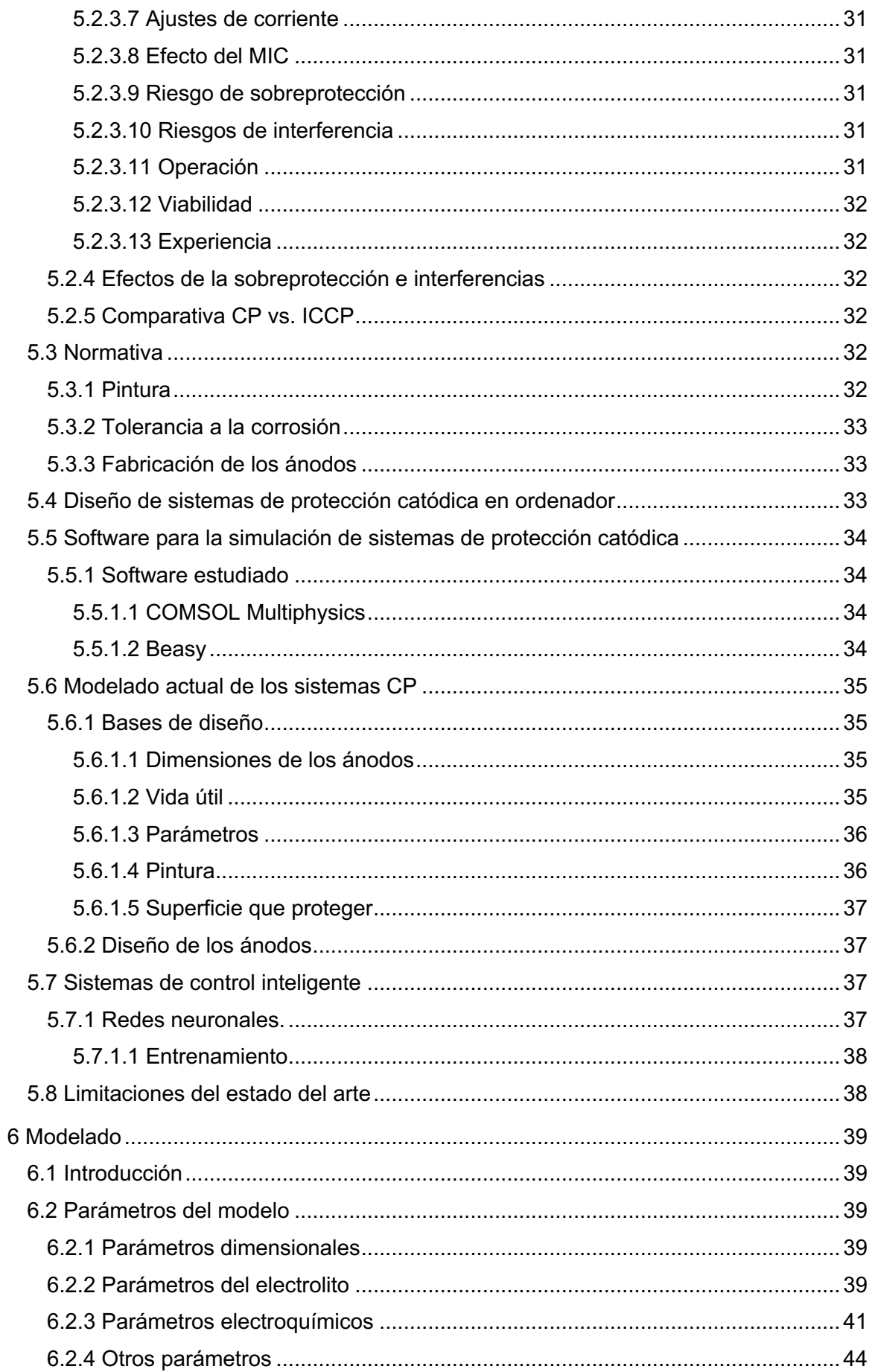

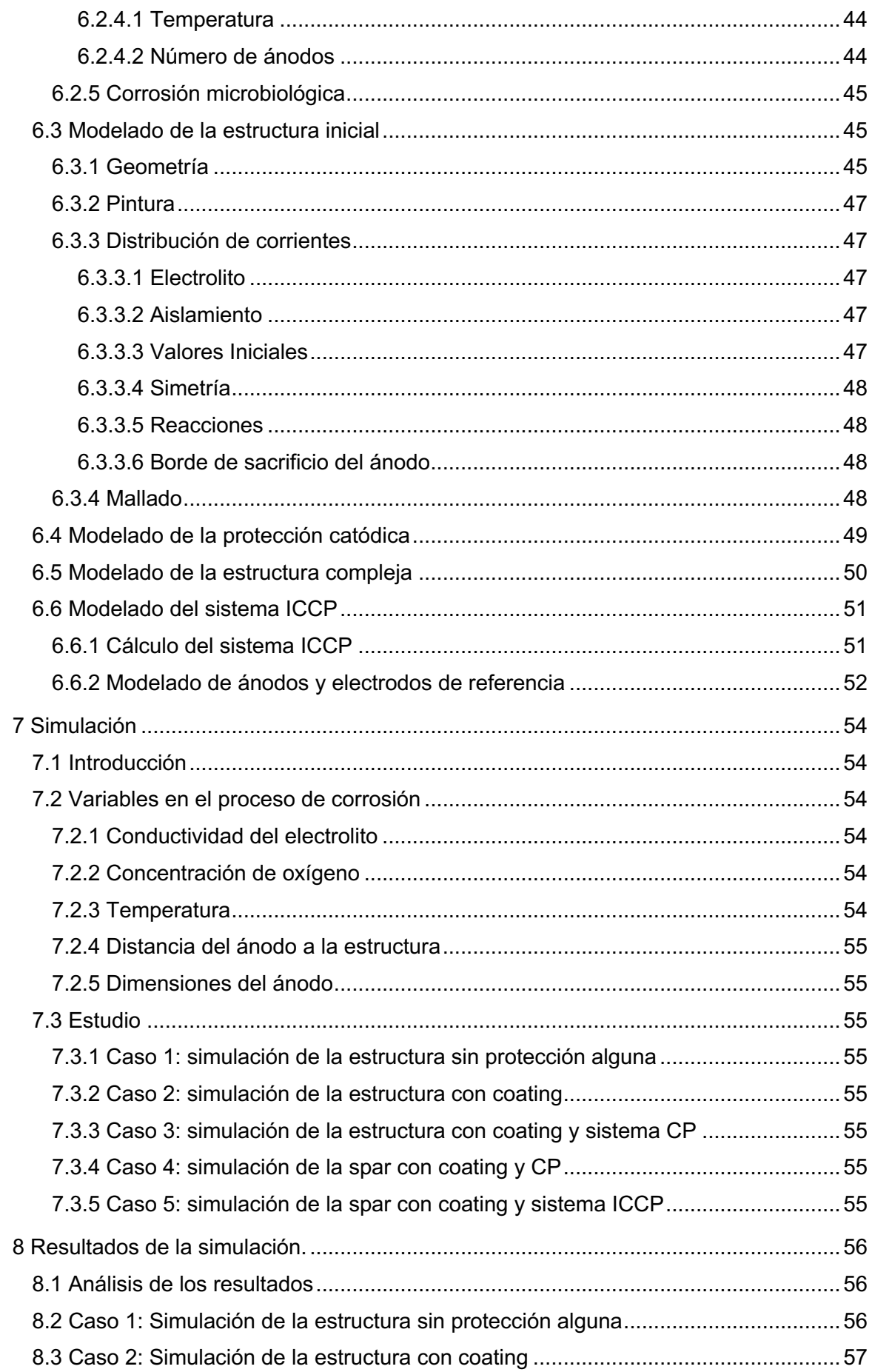

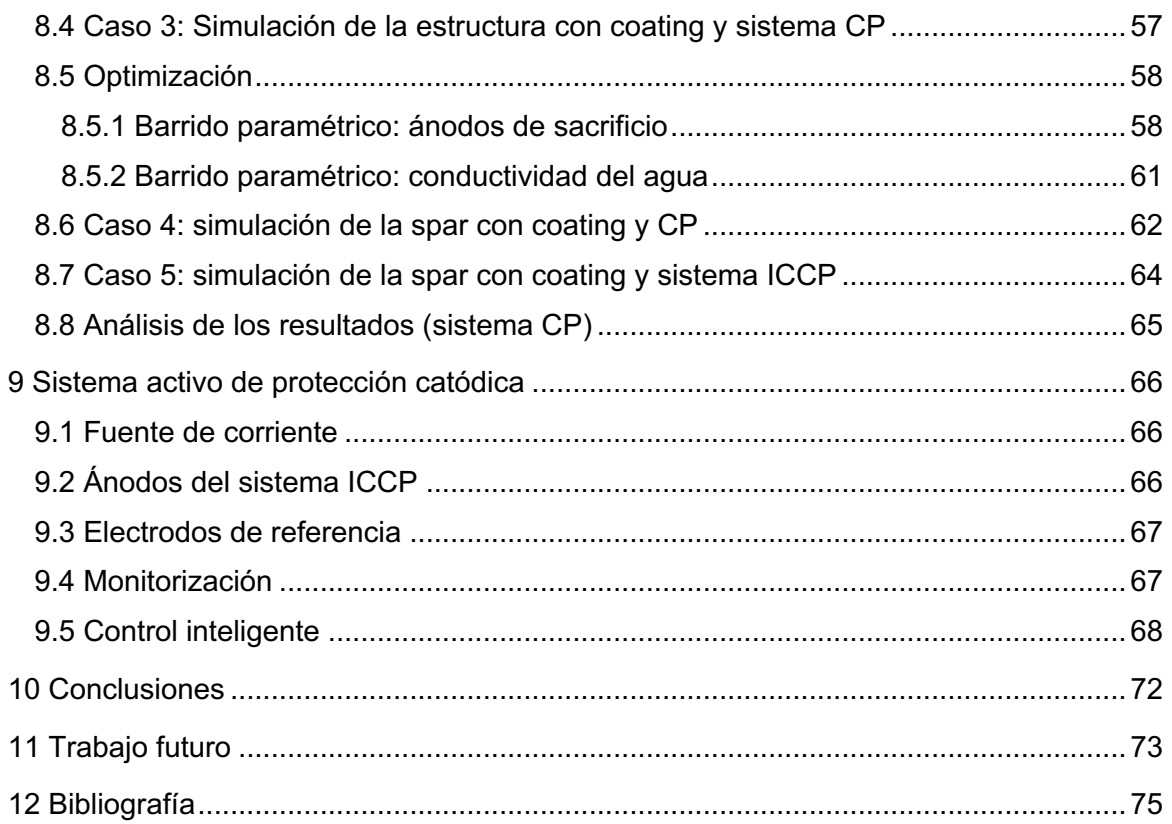

# **ÍNDICE DE FIGURAS**

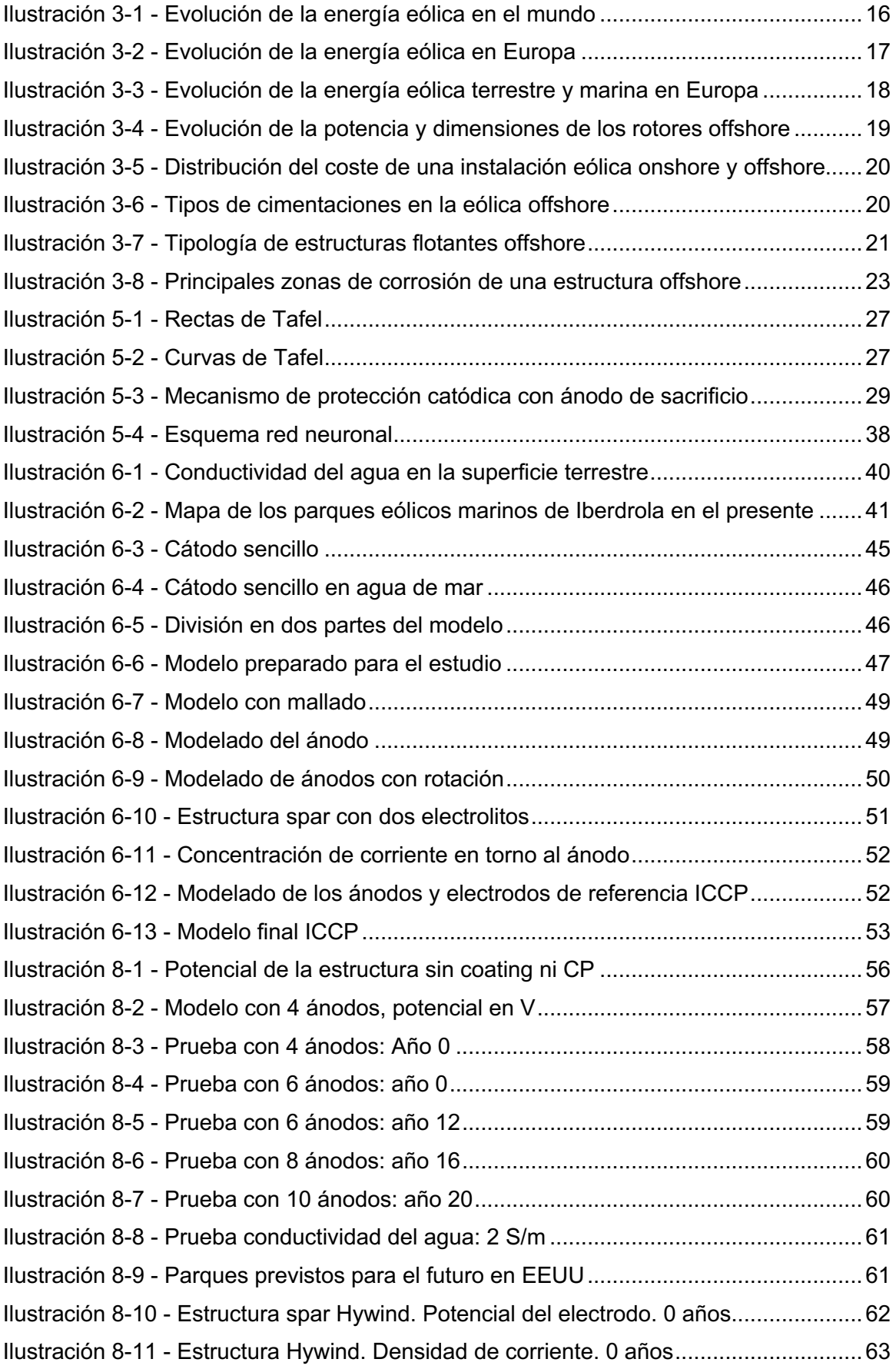

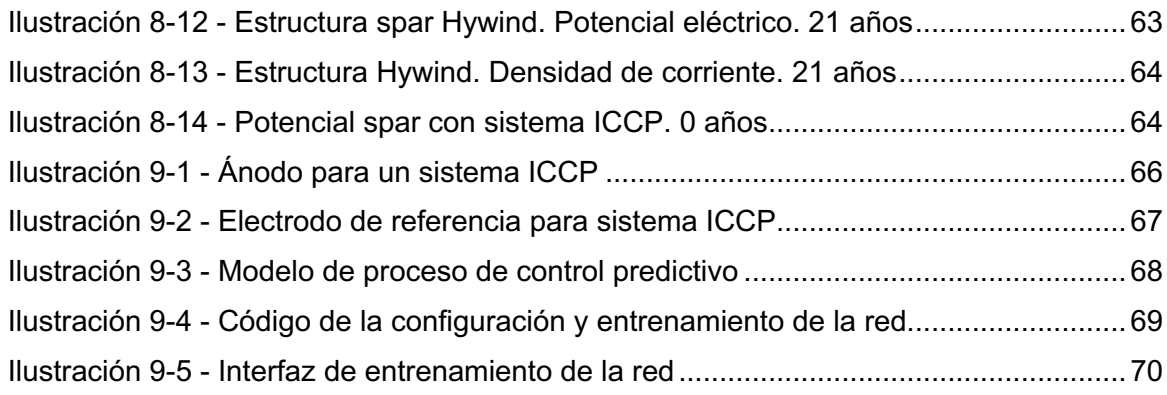

# **ÍNDICE DE TABLAS**

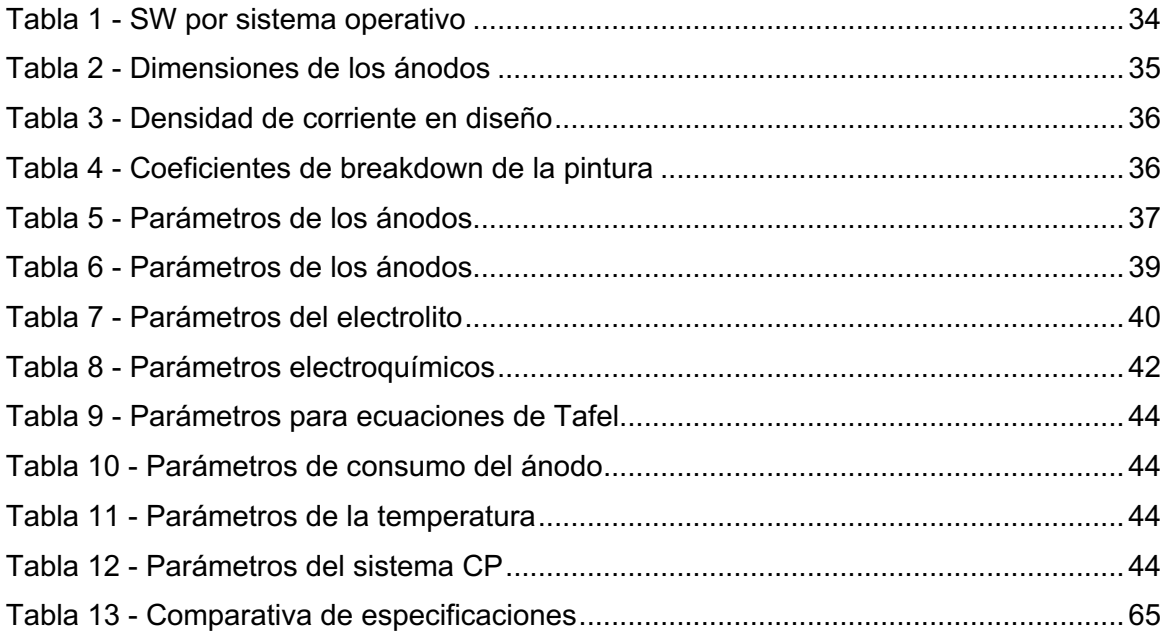

# **2 ÍNDICE DE ABREVIATURAS**

CA: Corrosion Allowance (tolerancia a la corrosión) CP: Cathodic Protection (protección catódica) DAQ: Data acquisition DWL: Design Water Line (línea de flotación) ICCP: Impressed Current Cathodic Protection (protección catódica por corriente impresa) MIC: Microbially Influenced Corrosion (corrosión microbial) MMO: Óxido metálico mixto MSE: Error Cuadrático Medio PIB: Producto Interior Bruto PID: Controlador proporcional, integral y derivativo SRB: Sulfate-Reducing Bacteria (bacteria reductora de sulfato) SW: Software

# **3 INTRODUCCIÓN**

En los últimos años, ha crecido exponencialmente la inversión tanto en el desarrollo de tecnologías como en la instalación de potencial eólico marino debido a sus innumerables ventajas frente al terrestre: más viento, menos turbulencias, mayores alturas, menor impacto ambiental.

El presente trabajo pretende analizar el estado actual del conocimiento sobre los métodos de protección contra la corrosión marina en las estructuras offshore. La importancia del medio marino ha aumentado considerablemente en las últimas décadas debido a la creciente instalación de parques de producción de energía eléctrica en este entorno. La corrosión en el agua de mar es un aspecto fundamental a tener en cuenta en el diseño de este tipo de estructuras ya que determinará la vida útil y la rentabilidad económica de las mismas.

# **3.1 Situación de la energía eólica en la actualidad**

Mientras que la demanda mundial de energía primaria es probable que crezca más del 30% en los próximos 20 años, la necesidad de reducir los gases de efecto invernadero (GEI) para abordar el cambio climático es uno de los principales retos de este siglo. La energía eólica es energía generada por la utilización del viento. Desde la antigüedad, este tipo de energía ha sido utilizada por el hombre, sobre todo para impulsar embarcaciones, desarrollar la navegación y en los molinos de viento.

En la actualidad, la energía eólica, se considera una importante fuente de energía porque es una fuente de energía limpia que no genera contaminación y no daña el medio ambiente. Las grandes turbinas o aerogeneradores se colocan en áreas abiertas donde se puede obtener una buena cantidad de viento. Y a través del movimiento capturado por un generador, se puede generar electricidad. En la actualidad, solo el 5% de la energía generada en el mundo proviene de este tipo de fuente. Sin embargo, el potencial de explotación es grande. En la actualidad, la capacidad mundial de energía eólica es de 600 GW.

A fecha de marzo de 2019, los países que generan más energía eólica son: China (221 GW), Estados Unidos (96 GW), Alemania (59 GW), India (35 GW), España (23 GW), Reino Unido (21 GW), Francia (15.3 GW) y Brasil (14.5 GW) [101].

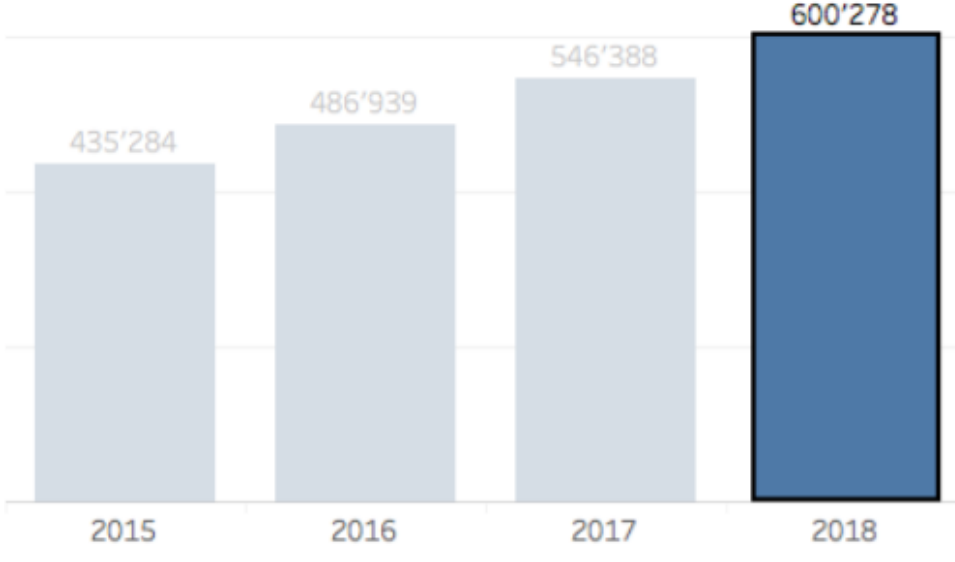

**Ilustración 3-1 - Evolución de la energía eólica en el mundo**

En cuanto a la comparativa con otras energías, la eólica se ha ido desmarcando continuamente de sus competidoras no renovables. Uno de los factores, entre otros, que ha ayudado a reducir los costes de la energía eólica es el aumento continuado en el tamaño de los aerogeneradores, lo que ha permitido que estos sean competitivos con la energía obtenida a partir de combustibles fósiles en gran número de regiones de todo el planeta. La potencia, y por lo tanto la energía, que produce un generador es proporcional al área barrida por sus aspas, por lo tanto, un mayor diámetro del rotor implica una mayor potencia y, por consiguiente, menor número de turbinas para obtener una energía determinada, con la evidente reducción de costes que esto significa.

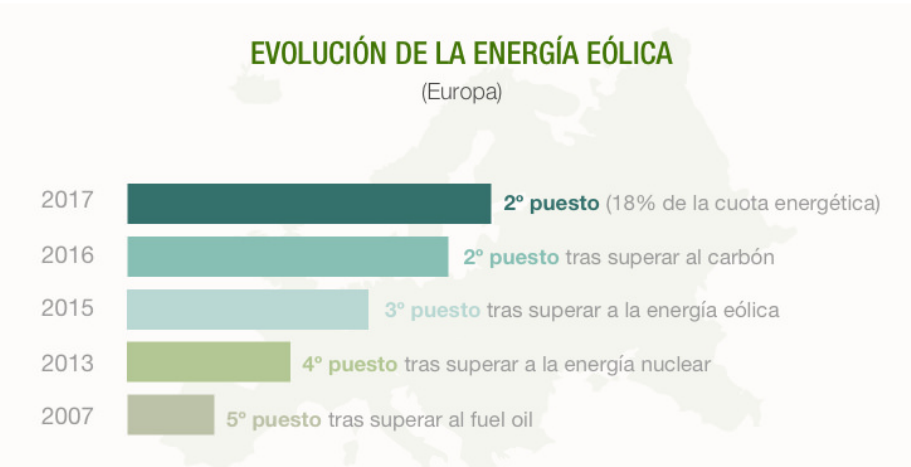

**Ilustración 3-2 - Evolución de la energía eólica en Europa**

Sin embargo, la instalación de potencial eólico en parques terrestres presenta grandes limitaciones en cuanto a las dimensiones de los aerogeneradores y por tanto a la potencia de estos. Estas limitaciones se deben al fuerte impacto visual e incluso auditivo que éstos generan en el emplazamiento en el que se instalan los parques, además de las dificultades que supone el transporte de las grandes piezas que conforman el aerogenerador a través de infraestructuras que no están diseñadas para ello.

# **3.2 Situación de la eólica marina en la actualidad**

La eólica marina se ha consolidado como una de las grandes líneas de negocio de las principales compañías eléctricas, con muchos parques en construcción o con contratos a largo plazo ya asegurados. Hasta el año 2022 se prevén grandes inversiones, sobre todo en Reino Unido, Estados Unidos, Alemania y Francia. Para explotar al máximo este recurso, se desarrollan mega estructuras asentadas sobre el lecho marino y dotadas con las últimas innovaciones técnicas. Al igual que la energía eólica terrestre es un tipo de energía renovable, inagotable y no contaminante.

Actualmente, a pesar de la competitividad y de las ventajas la energía eólica marina, el potencial instalado en Europa apenas asciende a 19GW, que resultan escasos comparando esta cifra con los 168GW que supone la potencia eólica terrestre. Los diez parques eólicos marinos con más capacidad se encuentran todos en territorio europeo, y el Reino Unido y Alemania, producen más del 90%. Las previsiones, así mismo, apuntan a un cambio de paisaje: una extraordinaria tendencia de crecimiento alrededor del mundo, con un rápido descenso del coste, que se espera que caiga hasta un 30% en 2030. Si el pronóstico se cumple, se calcula que la capacidad instalada de energía eólica offshore podría llegar hasta los 128 GW en 2030 y a los 521 GW en 2050.

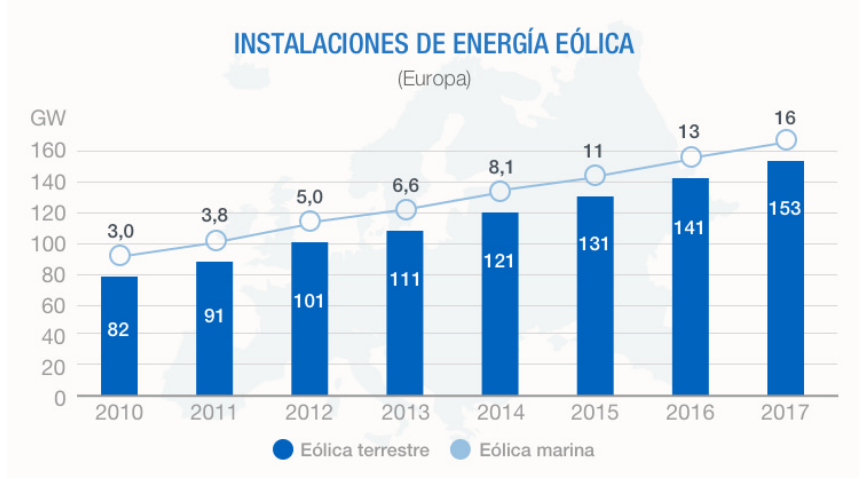

**Ilustración 3-3 - Evolución de la energía eólica terrestre y marina en Europa**

Las instalaciones eólicas marinas presentan ciertas características ventajosas frente a las instalaciones en tierra, principalmente:

- La principal ventaja de la energía eólica marina se debe, sobre todo, a las características del viento en el mar. Este es mucho más constante que en tierra y se ve menos sujeto a variaciones y a épocas del año con lo que la producción eléctrica está menos supeditada a estos imprevistos climáticos.
- Por otro lado, los aerogeneradores de energía eléctrica marina tienen menos obstáculos para el viento ya que no hay colinas o construcciones que estorben su paso cuando cambia de dirección.
- Además, el impacto visual y acústico es menor que el de los parques eólicos en tierra, lo que permite un mayor aprovechamiento del recurso eólico existente, con rotores de mayor potencia y la utilización de geometrías de pala más eficaces. Igualmente, la menor rugosidad superficial en el mar favorece la utilización de menores alturas de torre.
- El recurso eólico que existe en el mar es mayor que en tierra (hasta el doble que en un parque terrestre medio). Al ubicarse mar adentro, al minimizarse el impacto visual y acústico pueden aprovecharse superficies muy extensas. Gracias a esto, los parques eólicos marinos suelen tener varios cientos de megavatios de capacidad instalada.
- En el mar existe mucho más espacio que en tierra para construir los aerogeneradores sin invadir más áreas de las zonas rurales o frente a las costas. También son más fáciles de ubicar en zonas que no sean de paso de aves migratorias.
- La facilidad del transporte marítimo —que posee pocas limitaciones respecto a la carga y las dimensiones en comparación con el terrestre— ha hecho posible que en el mar los aerogeneradores alcancen potencias unitarias y tamaños mucho mayores que en tierra.
- Supone una mayor creación de empleo en las fases de construcción, montaje y mantenimiento, debido a la mayor complejidad durante la instalación y explotación.

Una de las grandes ventajas mencionadas anteriormente es la potencia unitaria de los aerogeneradores instalados en los parques marinos, la cual es superior a la de las turbinas

## INTRODUCCIÓN / MEMORIA BRAIS CHAS GESTAL

terrestres. Mientras en tierra, por limitaciones asociadas a la orografía y al transporte, se han consolidado potencias unitarias en el entorno de los 3 MW para los aerogeneradores, en el mar los nuevos desarrollos de parques eólicos marinos están compuestos por potencias unitarias superiores a los 5 MW, existiendo prototipos de hasta 10 MW de potencia con una clara tendencia a aumentar el diámetro de rotor para un mejor aprovechamiento de los emplazamientos. Esto es debido a que en los parques marinos no existe la limitación de espacio y las dificultades de transporte e instalación que sí existen en los parques terrestres.

 La capacidad de las turbinas en alta mar se ha incrementado en un 102% durante la última década. Esto ha hecho que en 2017 la capacidad media instalada de los nuevos aerogeneradores fuese de 5,9 MW, un 23% más que en 2016. Reino Unido y Alemania son los países en los que se erigieron turbinas de mayor potencia, con una media de 6 y 5,6 MW respectivamente [102].

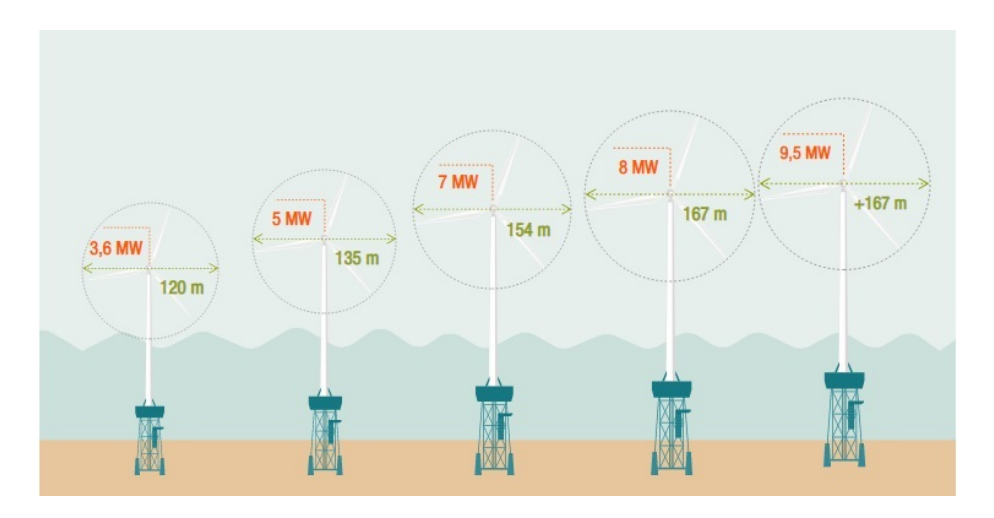

**Ilustración 3-4 - Evolución de la potencia y dimensiones de los rotores offshore**

Los parques europeos tienen una profundidad media de 27.5 metros [102] (en su mayoría, en los mares del Norte de Europa) y se encuentran a 41 kilómetros de la costa. Con carácter excepcional, algún parque comercial puntual supera ligeramente la profundidad de 45 m - 50 m, que puede considerarse como el límite batimétrico para la tecnología actual.

Si bien los parques eólicos offshore tienen una mayor potencia instalada, como contrapartida los costes de construcción y mantenimiento son mucho más elevados. Su instalación, con las diversas tecnologías de cimentación existentes para fijar los aerogeneradores al lecho marino, es compleja y costosa. También lo es el despliegue de redes eléctricas en medio del océano. Además, el empleo de maquinaria y el desplazamiento del personal es complicado en un entorno hostil como es el mar. A esto hay que añadir las dificultades en las tareas de mantenimiento, o en el caso de avería. Si una turbina deja de funcionar en tierra, es relativamente fácil inspeccionarla, repararla y ponerla a funcionar de nuevo. Pero si la turbina se encuentra en la mar, es preciso utilizar embarcaciones especializadas para realizar estas tareas. Además, a menudo se recurre a grandes barcos grúa para proceder a reparar los aerogeneradores. Las reparaciones suelen ser lentas y costosas y las dificultades técnicas y la posibilidad de tener que costear reparaciones e interrupciones prolongadas, aumenta el riesgo financiero y la incertidumbre.

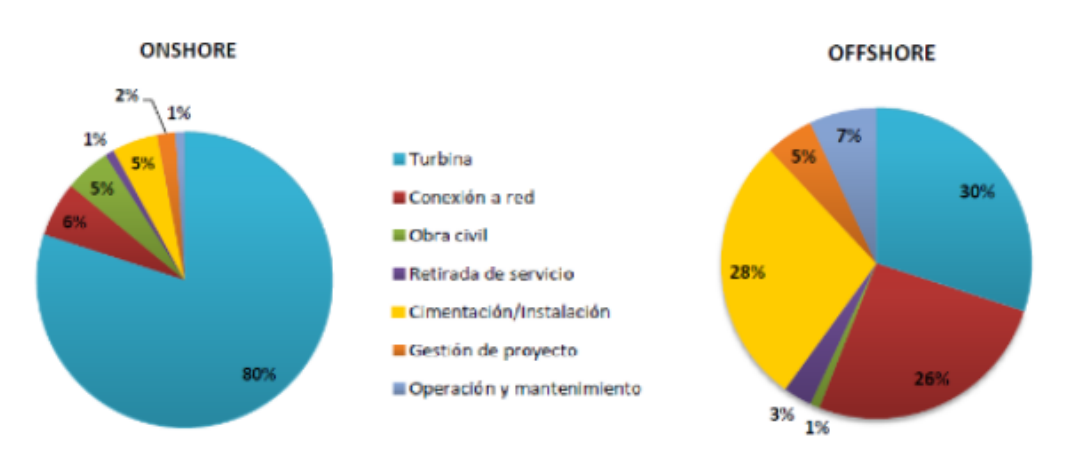

**Ilustración 3-5 - Distribución del coste de una instalación eólica onshore y offshore**

Posiblemente uno de los mayores desafíos de estas instalaciones mar adentro sigue siendo reducir los costes de las cimentaciones que como muestra el gráfico anterior, pueden suponer casi el 30% de la inversión total. Las principales modalidades de cimentaciones son: monopilotes, trípode, de gravedad y flotante. Las de monopilotaje son las más utilizadas para aguas de profundidad media (hasta 25 metros), las de gravedad para profundidades pequeñas (de menos de 5 metros) y las de trípode para mayores profundidades (hasta 50 metros). Por su parte, la viabilidad comercial de las plataformas flotantes para la implantación de aerogeneradores en aguas profundas es todavía una incógnita, si bien ya existe alguna instalación experimental que ha demostrado su viabilidad técnica.

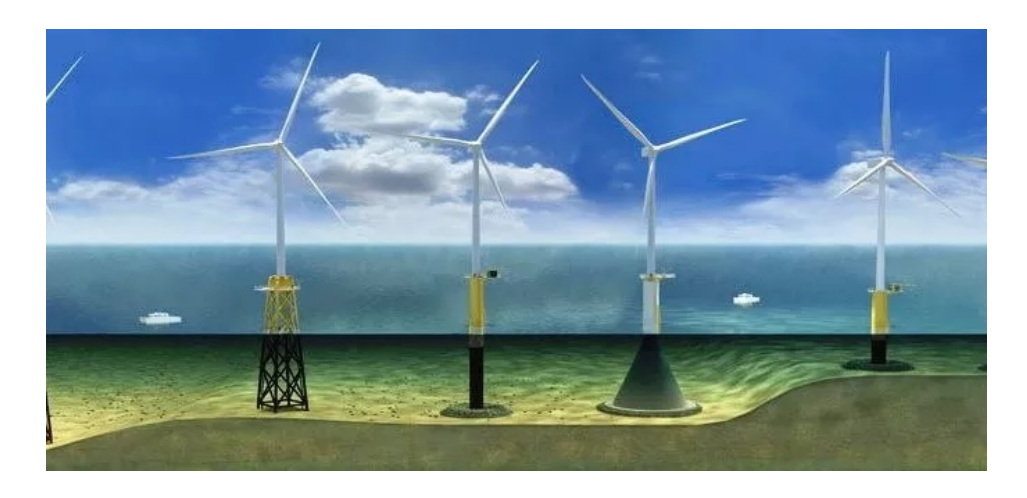

**Ilustración 3-6 - Tipos de cimentaciones en la eólica offshore**

El desarrollo de nuevos tipos de cimentaciones que permitan ubicar estas instalaciones a mayor distancia de la costa y la continua evolución en la potencia y el diseño de los aerogeneradores son solo algunos de los progresos a los que asistiremos en los próximos años. Unos avances que, sin duda, auguran un largo y próspero futuro para los parques eólicos marinos [102].

# **3.3 Plataformas flotantes**

En ciertos países, la mayoría de los recursos eólicos marinos están en aguas con más de 60 m de profundidad. Esta profundidad empieza a ser inviable hablando en términos de estructuras offshore fijas al lecho marino lo cual hace replantearse la inversión en desarrollo de la tecnología de las estructuras flotantes. Además, al final de la vida útil, las estructuras flotantes se pueden transportar hasta tierra para ser reparadas, mientras que las fijas se han de desmantelar.

Las principales oportunidades con conceptos flotantes son, en primer lugar, la eliminación de la restricción de profundidad. Permiten el acceso a áreas con fuertes recursos eólicos y proximidad a regiones apartadas. Otra oportunidad es facilitar las instalaciones de turbinas en aguas profundas y ofrecer una alternativa de menor costo en comparación con las bases de fondo fijo. Además, ofrecen beneficios ambientales ya que la instalación tiene menos impacto en el fondo marino en comparación con las estructuras fijas.

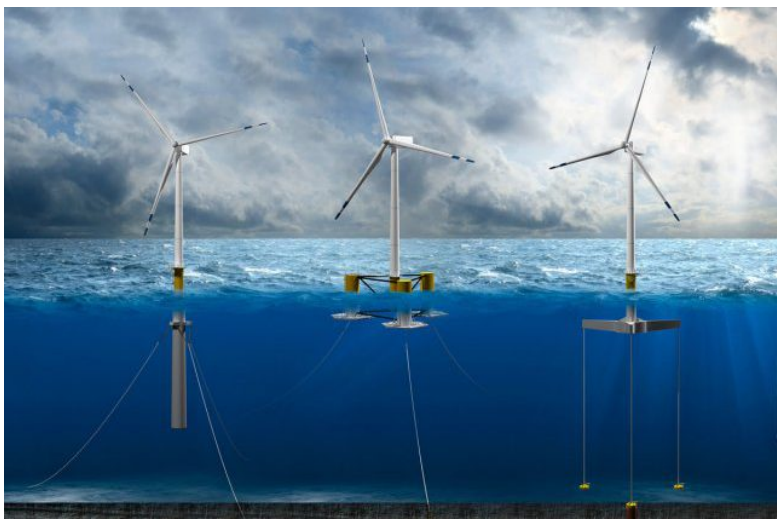

**Ilustración 3-7 - Tipología de estructuras flotantes offshore**

Teniendo en cuenta estas ventajas, la lucha por el avance de la energía eólica flotante es alto, con mayor insistencia en varios países que tienen lugares limitados de aguas poco profundas para la instalación de soportes fijos. Dicho potencial es especialmente alto en ciertas regiones europeas, Estados Unidos y Japón.

# **3.4 Corrosión en las plataformas flotantes**

Dentro del sector de la energía eólica, están en auge los parques en el medio marino. El tipo de plataformas más utilizadas son las *monopile*, pero la tendencia es utilizar el tipo *spar*, ya que al ser flotantes y no tener que llegar hasta el fondo marino, son mucho más versátiles y económicas.

Uno de los problemas más importantes que puede afectar a un metal sumergido en un medio líquido es la corrosión. Este problema afecta a prácticamente la totalidad de la flota mundial y ocasiona pérdidas importantes al propiciar la degradación del metal de la plataforma y la disminución de su resistencia estructural. En el caso de España, por ejemplo, la Plataforma Tecnológica de Materiales y Procesos, estima que la corrosión supone un gasto del 3% del PIB en el sector transporte.

Por este motivo, es esencial para la vida útil de una estructura proteger y reducir en la medida de lo posible los efectos contraproducentes de la corrosión en la obra viva con una

## INTRODUCCIÓN / MEMORIA

#### BRAIS CHAS GESTAL

protección que reduzca los efectos de la corrosión y la adherencia de material biológico al mismo.

Para combatir la corrosión, es necesario diseñar de forma óptima y conjunta medios y sistemas que trabajen con el mismo objetivo como pinturas, sistemas de corrientes impresas, ánodos de sacrificio, sistemas de protección de tomas de mar, sistemas antifouling, etc.

Es por este motivo que esta industria necesite de un nuevo enfoque aprovechando las innovaciones relativas a la Industria 4.0 con el fin de reducir al máximo los efectos de la corrosión en la estructura y equipos de una plataforma de estas características.

El correcto diseño de estos sistemas de protección que incluyan sistemas de control modernos basados en técnicas de Machine Learning (que se alimentan de lecturas de potenciales estructura-agua pertenecientes a escenarios realistas), podrán reducir los efectos de la corrosión, planificar de forma óptima el mantenimiento de estos sistemas y reducir, en definitiva, el coste de mantenimiento ampliando la vida útil de la estructura.

El diseño de sistemas de protección ha de tener en cuenta la posición óptima de los electrodos de referencia y ánodos activos en la estructura y definir estrategias de protección de acuerdo con diferentes situaciones de esta. Así, por ejemplo, se tendrán en cuenta los efectos que puedan tener para la protección de la estructura el estar en aguas tranquilas o en aguas con grandes corrientes, las interferencias con otros sistemas que protegen las tomas de mar (protección marina), la velocidad del agua, el estado del asilamiento de la estructura, etc.

Las estructuras offshore se encuentran sometidas a condiciones de trabajo muy severas que se repiten durante todo su servicio, no solo por el ambiente salino con concentraciones elevadas de cloruros, constantes ciclos de secado y mojado, presencia de microorganismos que se adhieren a las estructuras y que debilitan las capas más externas, y la alta humedad, sino que también tienen que hacer frente al impacto y abrasión de la arena y a las cargas repetidas de las olas y las corrientes marinas, que debilitan la estructura con el paso del tiempo y acaban comprometiendo la integridad estructural de la misma. De este modo, los mecanismos de corrosión y fatiga son los principales mecanismos de degradación de las estructuras offshore.

Actualmente, la gran mayoría de estas estructuras están fabricadas de acero, que, aunque viene siendo el material utilizado durante mucho tiempo, tiene también desventajas, entre las que destaca, su gran facilidad para la oxidación en ambientes marinos, lo que hace casi impensable utilizarlo sin ningún tipo de recubrimientos en este ambiente tan severo. Además, existen otros mecanismos de degradación, tales como la abrasión y la erosión, que acentúan el de la corrosión.

Debido a las severas condiciones ambientales de trabajo a las que se encuentran sometidos los aerogeneradores marinos, los costes de inversión pueden llegar a ser muy superiores, entre un 10-15%, a sus análogos en tierra, debido al esfuerzo adicional necesario para proteger los materiales del medio salino en el que se encuentran. Esta diferencia de coste inicial se compensaría con un aumento de la durabilidad de la instalación, superior a 21 años, y una reducción significativa de los costes de mantenimiento.

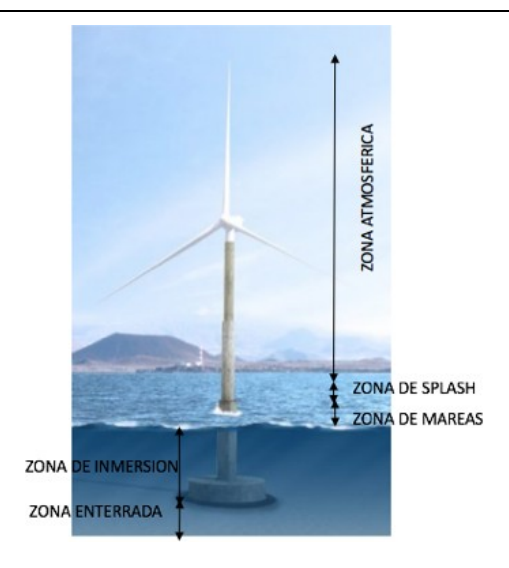

### **Ilustración 3-8 - Principales zonas de corrosión de una estructura offshore**

En la actualidad, las soluciones para prevenir la corrosión consisten en el uso de recubrimientos orgánicos (pinturas) que evitan la interacción entre el agua de mar y el acero, siendo su protección proporcional a su espesor, ya que actúan como barrera protectora de la superficie de acero. Además, en otros casos (en componentes sumergidos como jackets o pilares), se utilizan como los sistemas de protección catódica basados en ánodos de sacrificio (tales como Zn, Mg, Al o sus aleaciones), materiales que se corroen antes que el acero y evitan su degradación.

Dicha protección catódica, se va a someter a análisis a lo largo de este trabajo, tratando de proponer mejoras que reduzcan los costes de fabricación actuales, tanto ambientales como económicos, sin dejar de lado la vida útil.

# **3.5 UMI NAUTILUS AIMEN-NAVANTIA: línea de Modelado y Simulación de procesos de Eólica Marina**

El Centro Tecnológico AIMEN y la empresa NAVANTIA han constituido la UMI NAUTILUS para innovar en nuevos materiales y sistemas automatizados para la fabricación avanzada de plataformas offshore.

La unidad mixta entre NAVANTIA y AIMEN se constituye con la finalidad de desarrollar nuevos materiales y tecnologías de fabricación con aplicación en la industria naval militar. El desarrollo de nuevos procesos de fabricación junto con el empleo de nuevos materiales repercutirá directamente en una mejora del valor añadido de los productos y servicios desarrollados, a la vez que incrementará la competitividad de NAVANTIA.

El objetivo final es consolidar a NAVANTIA como empresa de referencia en la fabricación naval militar, siendo éste el principal objetivo de la UMI.

Una de las líneas de la UMI trabaja en el diseño optimizado de sistemas de protección catódica para buques y estructuras offshore apoyándose en herramientas de simulación mediante elementos finitos validadas mediante ensayos electroquímicos a diferentes escalas.

# **4 OBJETIVOS**

El estado del arte en cuanto a la protección catódica activa en plataformas offshore no es muy extenso, ya que no es un sistema totalmente implantado. Esto hace que se trate de una línea interesante en la que avanzar. Actualmente este tipo de plataformas cuentan con una protección contra la corrosión basada en ánodos de sacrificio, lo cual abre la posibilidad de avanzar en esta línea con el objetivo de proponer una solución que pueda llegar a aplicarse en la industria eólica.

El objetivo es innovar en el diseño de la protección catódica mediante la simulación y aplicación de técnicas de Machine Learning, proponiendo mejoras en los sistemas de hoy en día, buscando una herramienta sólida y flexible, que se pueda aplicar a cualquier estructura offshore sea cual sea su morfología. Se podría así modelar fácilmente cualquier sistema de CP para su posterior optimización.

En el presente proyecto se modela y simula un sistema CP pasivo con el fin de validar y optimizar sistemas ya existentes antes de entrar a diseñar sistemas de protección catódica activa (ICCP).

Los principales hitos son los que se enumeran a continuación.

# **4.1 Estudio de las metodologías de diseño existentes basadas en la normativa aplicable**

Mediante la experiencia y un extenso estudio del estado del arte, no solo del referente a la protección catódica, si no del referente a otras plataformas offshore, se determina cuales son las metodologías empleadas hoy en día en el mercado offshore y cuales son las que están en fase de diseño e implementación.

# **4.2 Estudio y análisis de las variables de diseño**

Con el estudio también del estado del arte y mediante alguna consulta a un Instituto Oceanográfico en Gran Bretaña se determinan cuales son las principales variables que intervendrán tanto en el proceso de corrosión del acero como en el de protección catódica.

## **4.3 Modelado de sistemas de protección catódica**

Una vez hechos los estudios se modela el sistema de protección catódica de la estructura spar en COMSOL Multiphysics.

# **4.4 Validación del modelado y comparativa de resultados frente a otras metodologías estándar**

Una vez hecho el modelo se comparará con otros estándares como la norma que se ha seguido para el diseño o los cálculos previos a la construcción de la estructura hechos por el cliente.

# **4.5 Simulación de escenarios y análisis de sensibilidad de los parámetros de diseño**

Cuando se tiene el modelo validado, mediante barridos paramétricos se hacen diversas simulaciones sobre como afecta la variación de cada uno de los parámetros importantes en el proceso de corrosión.

# **4.6 Optimización de sistemas de protección catódica**

Con la información de los barridos paramétricos se crea un grupo de variables con valores aproximados para un buen funcionamiento. Con esas variables se hace una optimización también en COMSOL Multiphysics para determinar unos valores más ajustados.

## **4.7 Casos reales de estudio**

Se hace una comparativa de varios casos reales de estudio para determinar la mejor forma de proteger a estas estructuras contra la corrosión. Se estudia el caso de tener acero desnudo, acero pintado o acero con sistema CP.

# **5 ESTADO DEL ARTE**

Las plataformas offshore para eólica marina se vienen utilizando desde poco tiempo atrás, por lo que el estado del arte en cuanto a lo que a esta materia se refiere no está muy completo. Este estado del arte es mucho más completo si uno se centra en las plataformas de oil&gas, que llevan muchos más años en funcionamiento.

# **5.1 Corrosión**

La corrosión es la tendencia que tienen los metales a volver al estado combinado, es decir, al mismo estado en el que se encontraban en la naturaleza. En términos termodinámicos, ese es el estado más estable.

Antes de modelar el sistema CP, es importante entender la evolución de la corrosión en el acero rodeado de agua de mar.

## **5.1.1 Corrosión en atmósfera marina**

Las estructuras offshore tienen gran parte de su volumen bajo el agua, pero otra parte queda por encima de la línea de flotación. Que no esté sumergida no significa que su corrosión sea mucho más rápida que tierra adentro.

Ha sido muy estudiado el papel del  $SO<sub>2</sub>$  atmosférico en la corrosión de metales. Sin embargo, la información cuantitativa sobre el efecto de la salinidad atmosférica en la corrosión metálica es menos abundante. En las atmósferas marinas, el depósito de partículas salinas sobre la superficie de los metales acelera el proceso de corrosión metálica. La relación existente entre la salinidad y la corrosión metálica es muy alta (r=0.97) [3].

El depósito de estas partículas sobre la superficie de materiales metálicos intensifica el proceso de corrosión por variados mecanismos: aumento de la conductividad del electrólito, formación de productos de corrosión solubles, rotura de películas pasivantes, etc.

Esto demuestra la importancia de la protección de la zona de la estructura que estará por encima de la línea de flotación y que sufrirá continuos procesos de mojado y secado, siendo así la zona más crítica, aún que no son objeto de este trabajo las zonas que no cuentan con sistema CP.

## **5.1.2 Corrosión marina**

## **5.1.3 Ley de Tafel**

La observación y el establecimiento de la relación existente entre la corriente y el potencial del electrodo datan de 1905, cuando Tafel dedujo de manera teórica la ecuación de polarización de un electrodo reversiblemente polarizable, en el cual se desarrolla un sistema casi reversible [103].

Para una reacción anódica (i>0), la ley se expresa con la siguiente relación:

$$
\eta_a = a + blog(i)
$$

Para una reducción catódica (i<0), la ley se expresa de esta manera:

$$
\eta_c = a' - b' \log(|i|)
$$

Al representar estas dos relaciones en coordenadas semi-logarítmicas, el resultado son las dos rectas que se ven en la figura. Estas relaciones solo son válidas con una i suficientemente grande, es decir para un sistema suficientemente alejado del equilibrio.

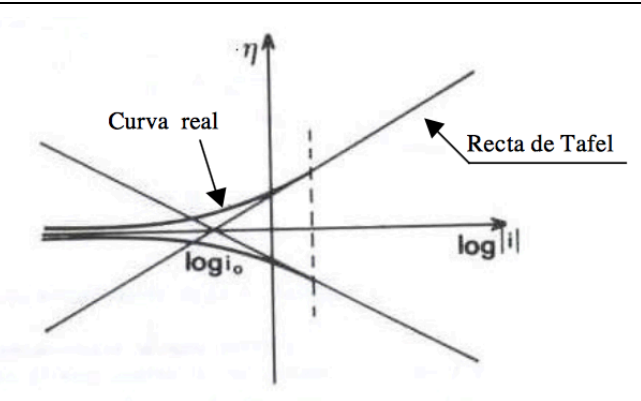

**Ilustración 5-1 - Rectas de Tafel**

Si las reacciones anódicas y catódicas consideradas son las dos reacciones inversas de un mismo sistema casi reversible, las dos rectas de Tafel se cruzan sobre el eje de las abscisas para una densidad de corriente i<sub>0</sub>. Se tiene entonces:

$$
-\frac{a}{b} = -\frac{a'}{b'} = \log(i_0)
$$

Con las mismas coordenadas semi-logarítmicas, la curva de polarización real está formada por 2 ramas, una anódica y otra catódica, siendo cada una asintótica de la recta de Tafel correspondiente.

En coordenadas ordinarias, las curvas de Tafel anódicas y catódicas para un mismo sistema tiene la forma de la figura.

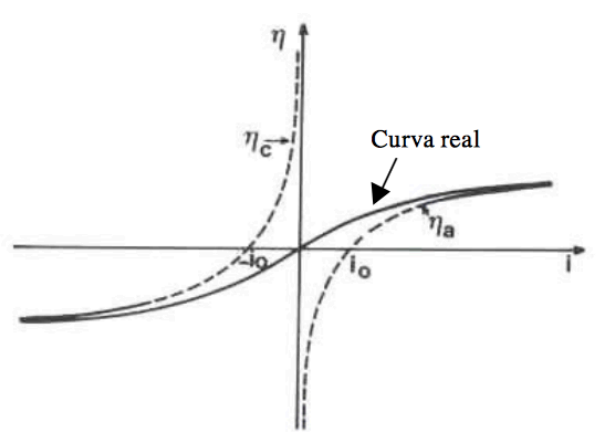

**Ilustración 5-2 - Curvas de Tafel**

La ley de Tafel tiene un papel importante en electroquímica y es en la búsqueda de su justificación teórica donde se han podido encontrar las hipótesis correctas para el mecanismo de una reacción electroquímica.

En este trabajo se modelará la reducción del oxígeno y la oxidación del acero empleando las ecuaciones de Tafel.

## **5.1.4 Leyes de Faraday de la electrolisis**

Una vez modelado el proceso de corrosión con la ayuda de la ley de Tafel, hay que determinar la velocidad de ese proceso de corrosión. Más adelante se verá como se utilizan las leyes de Faraday de la electrolisis para esta necesidad.

Hay dos leyes de Faraday de la electrolisis. La primera de ellas dice que la masa de una sustancia depositada en un electrodo durante la electrólisis es directamente proporcional a la cantidad de electricidad transferida a este electrodo. La cantidad de electricidad se refiere a la cantidad de carga eléctrica, que en general se mide en coulomb. La segunda ley dice que para una determinada cantidad de electricidad (carga eléctrica), la masa depositada de una especie química en un electrodo es directamente proporcional al peso equivalente del elemento. El peso equivalente de una sustancia es su masa molar dividido por un entero que depende de la reacción que tiene lugar en el material.

Estas dos leyes se pueden resumir en una sola ecuación, que será la utilizada más adelante para modelar la cinética de corrosión.

$$
W = \frac{IMt}{nF}
$$

Siendo:

W: masa perdida por el ánodo en el proceso de corrosión.

I: intensidad de corriente de intercambio.

M: masa molar del ánodo.

t: tiempo en años.

n: número de electrones que se desprenden en la reacción.

F: constante de Faraday.

# **5.2 Protección catódica**

La protección catódica (CP) se comenzó a utilizar en 1825, cuando los ánodos de hierro dulce se comenzaron a instalar para proteger los cascos de cobre de los veleros. Más tarde, a principios del siglo XX, cuando el acero se comenzó a emplear en la construcción naval debido a sus mejores propiedades mecánicas y económicas, la corrosión pasó a ser un grave problema. Ese problema fue aliviado instalando ánodos de zinc en el timón y en la popa, una práctica que continúa hasta hoy.

Inicialmente los resultados fueron variados debido a la contaminación del zinc por hierro o cobre. Por esto es de vital importancia adquirir los ánodos de un proveedor con reputación y que acostumbre a analizar la composición final de lo que fabrica.

Justo antes de la Segunda Guerra Mundial, la Armada Canadiense realizó experimentos con ánodos de magnesio en sus buques, pero esta opción se descartó debido al riesgo de explosión.

Después de esto se comenzó a trabajar con aleaciones de zinc y aluminio y el rendimiento eléctrico aumentó considerablemente.

A finales de la década de los 50, se pensó que la corriente continua de bajo voltaje podría aplicarse a metales inertes para ahorrar el costo de reemplazar los ánodos de sacrificio.

Hoy en día, los avances en modelado por ordenador permiten desarrollar los sistemas de CP en superficies metálicas mediante la simulación del entorno y los procesos electroquímicos. Estos avances se utilizan en buques y las plataformas offshore en las que está basado el presente trabajo.

En cuanto a la normativa, en el ámbito de la CP para plataformas offshore flotantes aplica la norma UNE EN 13173:2001[14] (Protección Catódica para las estructuras marítimas flotantes de acero).

## *5.2.1* **Protección catódica galvánica**

Los sistemas de CP galvánica son los que se utilizan mayoritariamente para proteger las estructuras offshore. La protección catódica en este caso se consigue con el acoplamiento galvánico de un metal menos noble que el de la estructura.

En agua de mar, por lo general, se suele usar aluminio o zinc. En este proyecto se utilizará aluminio aleado con zinc e indio. La diferencia de potencial entre el ánodo galvánico y la estructura crea la corriente que protege a la estructura.

La disolución del ánodo está directamente ligada a la densidad de corriente que este es capaz de entregar a la estructura.

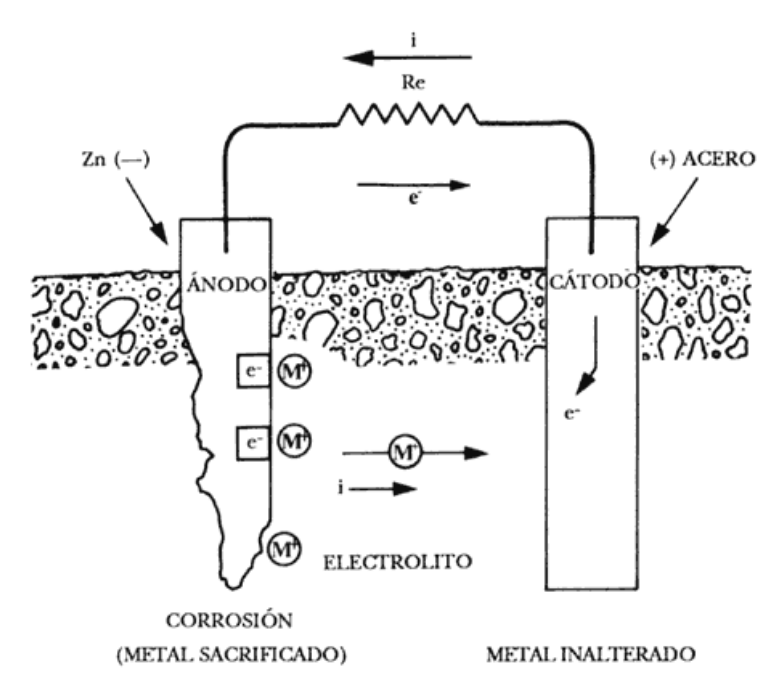

**Ilustración 5-3 - Mecanismo de protección catódica con ánodo de sacrificio**

Un material anódico, como en este caso los ánodos de Al/Zn/In, tiene que tener un potencial suficientemente negativo como para polarizar a la estructura a -0.80 V. El potencial tampoco debe ser mucho más alto para no tener un exceso de corriente innecesario. El material elegido debe tener un potencial en circuito abierto entre los -0.95 V y -1.70 V [106].

Otras características que debe tener el material son un elevado rendimiento eléctrico (Ah/Kg), fundible en diferentes formas y tamaños y no puede desarrollar películas pasivantes protectoras.

## *5.2.2* **Protección catódica activa**

Los sistemas de protección catódica activa (ICCP) constan esencialmente de varios ánodos, electrodos de referencia y unidades de control, todo ello conectado entre si. En este caso, la corriente de activación es proporcionada por una fuente de corriente continua, por lo que no hay consecuencias en la diferencia de potencial electroquímico inherente entre la estructura y el ánodo.

El terminal positivo del rectificador está conectado al ánodo y el negativo a la estructura.

El proceso que se debe seguir en el diseño de un sistema de estas características es el siguiente:

- Seleccionar la densidad de corriente necesaria en base a los estudios y simulaciones realizadas.
- Determinar la cantidad de corriente total que se necesita en base a la densidad necesaria y la superficie a proteger.
- Diseñar el cableado para que sea lo más económico que pueda sin dejar de cumplir con los estándares habituales.
- Seleccionar el rectificador de tensión, así como la salida adecuada.
- Diseñar los circuitos eléctricos, los accesorios y la aparamenta de acuerdo con los estándares eléctricos habituales.
- Seleccionar la ubicación del sistema de prueba para la protección catódica.
- Preparar planos y especificaciones del proyecto.

Un sistema ICCP puede evitar en algunas estructuras la necesidad de un recubrimiento, lo cual abarataría los costes de fabricación. Las zonas en contacto con la atmósfera seguirán pintadas, incluida la zona de salpicadura.

## **5.2.3 Comparación entre CP y ICCP**

#### **5.2.3.1 Fuente de alimentación**

El CP es independiente de cualquier fuente de alimentación mientras que el ICCP depende de una.

#### **5.2.3.2 Voltaje de conducción**

Con el CP la diferencia de potencial es baja ya que se debe a la diferencia entre dos metales distintos, sin fuentes externas. En el ICCP se pueden alcanzar potenciales más altos destinados a proteger estructuras que incluso podrían no estar pintadas y en medios de alta resistividad.

## **5.2.3.3 Instalación de los ánodos**

Los sistemas CP necesitan un gran número de ánodos de un peso considerable. Ese número de ánodos se puede reducir con un buen coating, pero siguen siendo necesarios la mayoría. En este caso los ánodos son fáciles de instalar, ya que se hace durante la producción.

En un sistema ICCP, se emplean unos pocos y ligeros ánodos de corriente impresa. Durante la tarea de diseño hay que preocuparse de protegerlos mecánicamente. Para estructuras muy largas, instalar ánodos solo en la parte superior puede no ser suficiente. En estos casos se suelen insertar otros ánodos en diferentes partes de la estructura.

#### **5.2.3.4 Instalación de otro equipamiento**

Con los sistemas CP no es necesario instalar equipamiento a mayores de los ánodos. No se necesitan cables o electrodos de referencia. Con los sistemas ICCP no sucede lo mismo, ya que todo ese equipamiento sí que es necesario.

## **5.2.3.5 Alimentación**

La alimentación de los sistemas CP no es necesaria, lo cual le da una gran ventaja. En cambio, con los sistemas ICCP sí la necesitan y es una parte muy importante de su funcionamiento.

Esto genera un problema durante el periodo previo a la puesta en servicio del sistema ICCP, ya que la estructura queda desprotegida. Este problema se puede solucionar de varias formas. La primera sería un sistema CP provisional, pero el número de ánodos, aún para tan poco tiempo, sería muy elevado. Otra solución sería dar alimentación al sistema ICCP con baterías o alguna placa solar. La otra solución sería aumentar la CA, con un poco más de espesor para contrarrestar la corrosión producida en ese periodo de tiempo.

### **5.2.3.6 Mantenimiento**

Con los sistemas CP son obligatorias las inspecciones regulares con buzos. Esto trae consigo un riesgo que se puede reducir monitorizando alguno de los parámetros del sistema CP.

Con el sistema ICCP, la monitorización es un requisito esencial. Se pueden controlar así todas las variables de funcionamiento del sistema, así como controlar cuándo hace falta el mantenimiento.

## **5.2.3.7 Ajustes de corriente**

En el sistema CP no se pueden hacer ajustes de corriente. Cuando se diseña el sistema se hace pensando en la vida útil que va a tener y cuando el coating se degrada y los ánodos se consumen, se acerca el final de la estructura.

Con el sistema ICCP se pueden hacer cambios en la corriente en función de las necesidades en cada momento.

#### **5.2.3.8 Efecto del MIC**

Cuando existe riesgo de MIC se necesita que el potencial entregado sea más negativo de lo esperado para contrarrestar ese efecto [6].

En los sistemas CP no se pueden hacer cambios de corriente por lo que el MIC es más peligroso. En los sistemas ICCP, la corriente se monitoriza y se adapta a las necesidades.

#### **5.2.3.9 Riesgo de sobreprotección**

En ambos tipos de protección es indeseable la sobreprotección, pero en el caso del sistema ICCP es más peligrosa, especialmente en las superficies próximas a los ánodos de corriente impresa. El acero y las soldaduras son susceptibles de sufrir fragilidad por hidrógeno.

#### **5.2.3.10 Riesgos de interferencia**

Con el sistema CP los riesgos de interferencias son pequeños. Aún así, las interferencias entre ánodos cercanos deben tenerse en cuenta durante el diseño.

En el sistema ICCP sí que tienen importancia las interferencias con otros objetos metálicos. Éstos se tienen que tener en cuenta a la hora del diseño y probados durante el commissioning.

## **5.2.3.11 Operación**

El sistema CP no necesita ajustes durante el tiempo de operación, ya que se trata de un sistema "autoajustable".

El sistema ICCP se monitoriza y controla a distancia. Aquí se cambiará la corriente entregada cada poco tiempo para que se ajuste a las necesidades del momento en el que está la estructura.

#### **5.2.3.12 Viabilidad**

Los sistemas CP son altamente viables, ya que son sistemas relativamente simples. La viabilidad de un sistema ICCP es más baja debido a la complejidad y cantidad de piezas susceptibles de fallar.

#### **5.2.3.13 Experiencia**

La experiencia con los sistemas CP es relativamente amplia mientras que con ICCP es mucho más escasa. Se han instalado estos sistemas en cientos de estructuras recientemente pero no hay mucha literatura.

## **5.2.4 Efectos de la sobreprotección e interferencias**

El potencial de protección debe estar entre -0.80 V y -1.10 V mientras esté en un entorno anaeróbico y se podrá bajar hasta -0.90 V durante la vida normal de la estructura en el parque donde se instala.

La sobreprotección se relaciona con potenciales más negativos de los referidos en el párrafo anterior. Ese riesgo no se corre con los ánodos galvánicos ya que el potencial de circuito abierto del aluminio es de -1.05 V.

Debido a la "ilimitada" corriente de salida de la fuente externa del sistema ICCP, aquí sí que existe alto riesgo de sobreprotección. Una alta entrega de corriente por parte de la fuente produciría un aumento grande del factor de breakdown de la pintura y un aumento de fragilidad en el acero a causa del hidrógeno. Además, una alta entrega de corriente podría producir corrosión en elementos cercanos que no estén bajo la protección del sistema ICCP.

Todo esto se trata de evitar durante el diseño y también durante la vida útil de la estructura haciendo mediciones para evitar tanto corrosión como sobreprotección y llevando al día las revisiones de mantenimiento preventivo.

## **5.2.5 Comparativa CP vs. ICCP**

Ambas tecnologías son perfectamente utilizables para la protección de una estructura offshore. CP es una tecnología sobre la que se tiene mayor experiencia que sobre la ICCP, donde los sistemas instalados en la actualidad tienen historiales limitados.

Sin embargo, el ICCP es una técnica ampliamente conocida y con un gran historial en otro tipo de estructuras. Con el ICCP se puede evitar tener un sistema de coating, que con sistemas CP es incluso obligatorio por ley en muchos países.

Con tolerancia a la corrosión se puede tener protegida una estructura con ICCP mientras no se pone en servicio, pero hay que proteger las soldaduras para evitar problemas de fatiga.

En base a esto y a lo descrito anteriormente, parece recomendable utiliza un sistema ICCP en lugar del tradicional CP.

# **5.3 Normativa**

Las plataformas offshore se diseñan siguiendo la norma DNV-RP-B401 [6], pero se tienen en cuenta muchas otras normas a la hora de diseñar un sistema CP. Este apartado se centrará en las normas relacionadas con el sistema de protección catódica. Si se encuentra alguna discrepancia entre normas, se aplica la más restrictiva.

## **5.3.1 Pintura**

El sistema de pintura debe diseñarse, si no se dice nada más, de acuerdo con la norma NORSOK M-501 [7]. Según esta norma, se establece la vida de la pintura en 15 años, por lo que habrá que completar la protección contra la corrosión con sistema CP en las partes en las que la estructura está sumergida y con un offset de espesor en las zonas sin CP (tolerancia a la corrosión).

## **5.3.2 Tolerancia a la corrosión**

Se sigue la norma DNV-OS-J103 [5] de cara a la elección de materiales, que a su vez deriva de la DNV-OS-J101. Esta norma establece la tolerancia necesaria a la corrosión (CA):

$$
CA = V_{corr} \cdot (T_D - T_C)
$$

Por ejemplo, en la zona de salpicadura, la vida útil  $(T<sub>D</sub>)$  esperada de la estructura es de 21 años, el tiempo de vida diseñado para el coating  $(T<sub>C</sub>)$  es de 15 años y la velocidad de corrosión (V<sub>corr)</sub> es de 0.3 mm/año a una temperatura igual o inferior a 12<sup>o</sup>C. De este modo, se extrae de la fórmula que la tolerancia a la corrosión deberá de ser de 1.8 mm. En el modelo real se deja por encima de lo calculado.

En la zona sumergida no se emplea tolerancia de corrosión ya que se utiliza la protección catódica.

## **5.3.3 Fabricación de los ánodos**

Los ánodos son diseñados por la ingeniería del proyecto y fabricados según las especificaciones por un suministrador especializado. Una vez están fabricados, es ese suministrador el que elabora diversos controles de calidad siguiendo varias normas.

La inspección visual, el ensayo hidrostático y el control de dimensiones se hacen siguiendo la norma EN ISO 3183 [13]. En cuanto al ensayo de aplastamiento, se hace siguiendo la norma EN ISO 8492 [9] y el test no destructivo, según la EN ISO 10893-2/3 [10].

El material de la inserción de ánodo debe cumplir con todos los requisitos de NACE RP0387. Los insertos de ánodo se fabrican a partir de tubos de acero estructural soldables. No se utilizan aceros de desbaste. El valor equivalente de carbono (CEV) para los insertos de ánodo de acero está limitado a un máximo de 0,41%.

Además, se entregan diversos certificados como, por ejemplo, el certificado de análisis (EN 10204 3.1 [12]), el certificado de inspección (EN ISO 3183 [13]) o el certificado del test electroquímico (DNV RP B401 [6]), que aporta muchos de los datos que interesan para la simulación como la densidad de corriente o el potencial en circuito abierto del ánodo.

# **5.4 Diseño de sistemas de protección catódica en ordenador**

Predecir el comportamiento de los sistemas de protección catódica en ambiente marino es una de las principales aplicaciones del modelado computacional [1]. No solo es interesante conocer en profundidad este sistema por proteger la estructura de un barco, si no porque también contribuye a la firma eléctrica y magnética.

Usar este modelado le permite al desarrollador:

- Evaluar el rendimiento de ambos tipos de protección, activa y pasiva.
- Optimizar el sistema variando parámetros como la localización de los ánodos, de los electrodos de referencia o el número de ánodos.
- Investigar las posibles interferencias causadas por la cercanía entre sistemas de protección catódica, fuentes de corriente eléctrica, muelles, tuberías y otras estructuras metálicas.
- Determinar el potencial del sistema, así como las ratios de corrosión o la vida útil.
- Evaluar los efectos del sistema en diferentes ambientes de operación.

Diseñar el sistema de control en el caso de la protección activa, conociendo el comportamiento del modelo diseñado previamente.

En base a todo esto, el desarrollador puede emplear hojas de cálculo para evaluar las diferentes variaciones que puede tener en los parámetros para lograr un sistema óptimo.

# **5.5 Software para la simulación de sistemas de protección catódica**

Se hace aquí un análisis de los distintos tipos de software a disposición del público para el modelado y simulación de la corrosión y de sistemas de protección catódica.

El SW orientado al modelado y simulación de sistemas de CP debe ofrecer herramientas y funcionalidades que permitan cada una de las etapas que componen un sistema de este tipo, tales como el modelado o importación de la estructura, la asignación de propiedades electroquímicas a los materiales o las simulaciones temporales de los efectos del sistema de PC en la estructura.

## **5.5.1 Software estudiado**

Tras una criba inicial, en la que se ha descartado el SW que permitía el estudio del comportamiento de una estructura frente a la corrosión, pero que no permitía diseñar sistemas de CP, el software elegido es: COMSOL Multiphysics, Beasy y Procor. Después de esta criba inicial, se descarta también Procor por falta de documentación.

| <b>Plataforma</b> | SΟ      |  |
|-------------------|---------|--|
| <b>COMSOL</b>     | W, M, L |  |
| Beasy             | w       |  |
| Procor            | w       |  |

**Tabla 1 - SW por sistema operativo**

## **5.5.1.1 COMSOL Multiphysics**

COMSOL Multiphysics es una herramienta de modelado y análisis virtual de fenómenos físicos. Puede modelar cualquier fenómeno físico que se pueda expresar en ecuaciones diferenciales parciales, incluyendo la corrosión y la protección catódica (*Corrosion Module*).

El que se pueda simular cualquier fenómeno, da muchas facilidades al usuario a la hora de crear una simulación realista, que tenga en cuenta todos los factores existentes en el entorno de la estructura a estudiar. Estos factores pueden ser el fouling marino, la temperatura, salinidad, concentración de oxígeno u otras protecciones como el coating.

Para poder utilizar COMSOL, la compañía recomienda tener un procesador de 64 bits, de 2 a 10 Gb de espacio libre para la instalación, al menos 4 Gb de memoria RAM y tener Adobe Reader para visualizar la documentación en formato PDF.

### **5.5.1.2 Beasy**

El SW Beasy y más en concreto su módulo Beasy CP, permite desarrollar prototipos virtuales de los sistemas de PC, así como simular el flujo de corriente de electrolito y la cinética del electrodo en superficies metálicas.

Beasy tiene un asistente que guía al usuario durante la realización del modelado para asegurar que se sigan todos los pasos correctamente. El asistente de PC guía al usuario a través de la selección de las propiedades de polarización y electrólito desde las librerías hasta que el modelo está listo para la simulación. Este asistente también proporciona herramientas para verificar y validar los resultados.

Se pueden definir las propiedades de los coatings, así como su degradación a lo largo del tiempo, para permitir predecir el ciclo de vida completo de la estructura. En cuanto a los ánodos, el SW proporciona información acerca del rendimiento de estos, incluida la tasa de consumo, esperanza de vida y vida restante.

Beasy cuenta con un optimizador que proporciona las herramientas para investigar modificaciones de diseño para mitigar el impacto de la corrosión. Se procesan los datos teniendo en cuenta la demanda de protección actual y los cambios potenciales.

Utilizando la herramienta Beasy Offshore Structure Tool, se pueden convertir modelos estructurales FEM en modelos Beasy CP. Además, con otra herramienta denominada Beasy GID, se pueden crear modelos y visualizar en ellos los resultados de las simulaciones.

Para ejecutar el programa, Beasy recomienda disponer de un ordenador con sistema operativo Windows de 64 bits (Win 7, 8 y 10), un procesador de 2.4GHz o más, al menos 8 Gb de RAM, 300 Gb libres en disco duro y una gráfica que soporte OPEN GL.

# **5.6 Modelado actual de los sistemas CP**

No se ha observado con los datos que se tienen que se emplee actualmente software especializado para el diseño de sistemas CP. Se sabe que sí se utiliza en labores de investigación sobre la materia, pero las empresas actualmente diseñan los sistemas CP de sus estructuras norma en mano.

Se trata en este apartado de explicar cómo calcularía una empresa de la industria offshore un sistema CP para una de sus estructuras.

## **5.6.1 Bases de diseño**

## **5.6.1.1 Dimensiones de los ánodos**

Se eligen los ánodos de una aleación Al-Zn-In y se suponen pintadas sus inserciones según la norma NORSOK M-501 [7], revestimiento 7B. Las dimensiones son las de la tabla.

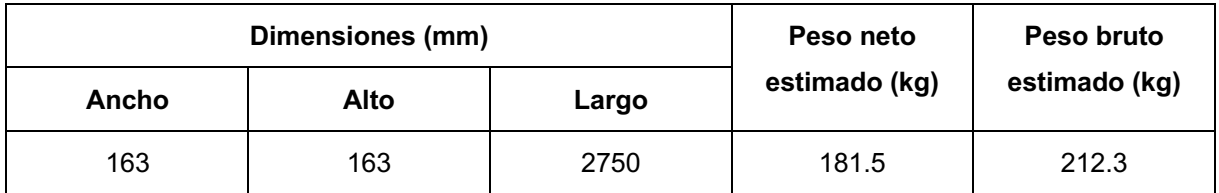

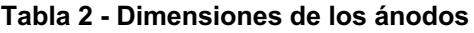

Estos ánodos se distribuyen en 10 en el cono inferior y 58 en la parte inferior. Además, se comienzan a instalar 2 m por debajo de la línea de la zona de salpicadura.

## **5.6.1.2 Vida útil**

La vida útil se estipula en 20 + 1 años (20 años de funcionamiento y 1 año de construcción)

#### **5.6.1.3 Parámetros**

La conductividad del agua se toma como 0.30  $\Omega$ m, que para trabajar en las mismas unidades en todo el trabajo serían 3.33 Sm.

La estructura está situada en el Mar del Norte, cerca de Buchan Deep, por lo que se considera una zona templada [6].

En cuanto al potencial, éste no se toma como variable, es de -800 mV en el acero sumergido en condiciones normales y puede llegar a ser de hasta -900 mV en casos de estado anaeróbico (en el muelle) o en casos en los que el MIC sea preocupante.

La corriente requerida para el sistema CP se calcula basándose en los requisitos del diseñador hasta una profundidad de 30 m y de los de la norma DNV-RP-B401 [6] desde los 30 hasta los 100 m de profundidad. La profundidad se mide desde la parte más baja de la zona de salpicadura.

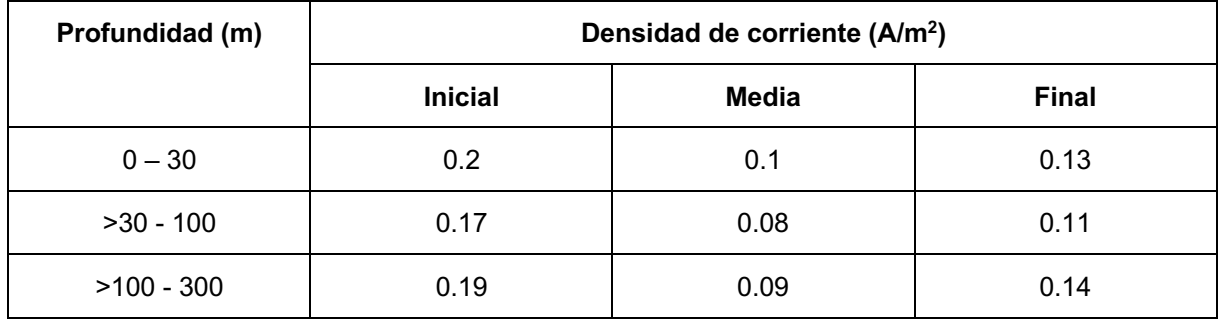

**Tabla 3 - Densidad de corriente en diseño**

Las densidades de la tabla se incrementan en un 50% en casos de superficies con corrientes marinas según la norma [8], pero según los requisitos del fabricante, que son más estrictos, a menos que alguna medición en el lugar del parque lo indique, las densidades serán (inicial/media/final): 0.8/0.12/0.32 mA/m2 .

#### **5.6.1.4 Pintura**

Por debajo de la zona de salpicadura, la estructura se pinta de acuerdo con el sistema 7B de la norma NORSOK M-501 [7]. Este sistema está a su vez contemplado en la norma DNV-RP-B401, categoría III.

Los factores de breakdown de la pintura se resumen en la tabla. También se incluyen unos factores alternativos proporcionados por el fabricante.

|                   | <b>Constantes de</b>     | Factor de breakdown |       |       |
|-------------------|--------------------------|---------------------|-------|-------|
|                   | breakdown                | <b>Inicial</b>      | Media | Final |
| DNV (>30 m)       | $a = 0.02$ , $b = 0.008$ | 0.02                | 0.104 | 0.188 |
| <b>Fabricante</b> | $a = 0.05$ , $b = 0.003$ | 0.05                | 0.082 | 0.113 |

**Tabla 4 - Coeficientes de breakdown de la pintura**

Las inserciones de los ánodos se pintan conforme a la norma NORSOK M-501 [7].
#### **5.6.1.5 Superficie que proteger**

Para superficies que están sumergidas y expuestas alternativamente a la atmósfera, el sistema CP solo es efectivo cuando el tiempo de inmersión es lo suficientemente largo para que el acero se polarice. Por lo tanto, el sistema CP no será efectivo en la zona de salpicadura.

El diseño de CP actual se basa en áreas de superficie de subestructura hasta DWL, lo cual significa que se protegen 78 m de estructura. Esto quiere decir, en área, que se protegen  $3800 \text{ m}^2$ .

### **5.6.2 Diseño de los ánodos**

Los parámetros de diseño de los ánodos se resumen en la tabla. Todos ellos han sido calculados en base a la norma DNV-RP-B401 [6].

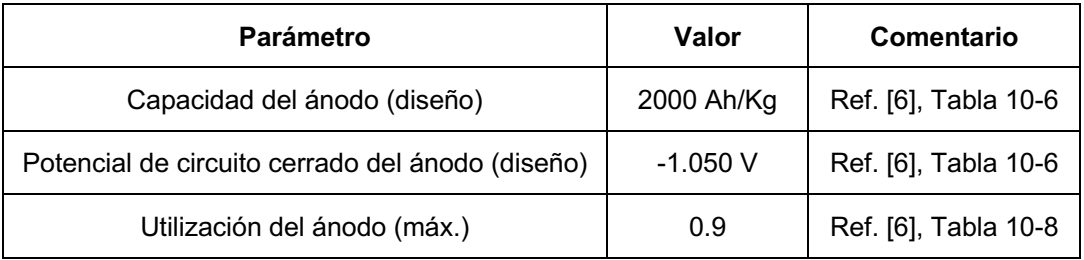

**Tabla 5 - Parámetros de los ánodos**

### **5.7 Sistemas de control inteligente**

Existen muchos tipos de control inteligente como la lógica borrosa, los algoritmos genéticos, las redes Petri o las redes neuronales [19]. En este caso se eligen las redes neuronales debido a su gran flexibilidad y facilidad a la hora de realizar cambios en la planta.

### **5.7.1 Redes neuronales.**

En cuanto al control inteligente en plataformas flotantes, la problemática radica variabilidad de las entradas. La ventaja es que son sistemas muy lentos y el sistema de control inteligente no tiene que soportar grandes cambios en la consigna.

El objetivo de los sistemas de control inteligente es tener un sistema automático que opere sin intervención humana, en un ambiente no estructurado e incierto. A un sistema tal le bastaría con presentarle la meta final, la cual alcanzaría por interacción continua con el medio ambiente [17].

Una red neuronal son distintos grupos de neuronas artificiales que se agrupan por capas. La primera capa es la de entrada y se encarga de captar las señales o patrones que proceden del exterior y propagar dichas señales a todas las neuronas de la siguiente capa. Las neuronas de las capas ocultas realizan un procesamiento no lineal de los patrones recibidos. La última capa actúa como salida de la red, proporcionando al exterior la respuesta de la red por cada uno de los patrones de entrada.

Se otorga un peso a las conexiones. Si el peso es grande, la conexión es fuerte. Además, se programan funciones de activación de la neurona, que la activan o la inhiben según un umbral. En la imagen se ve la estructura de una red neuronal.

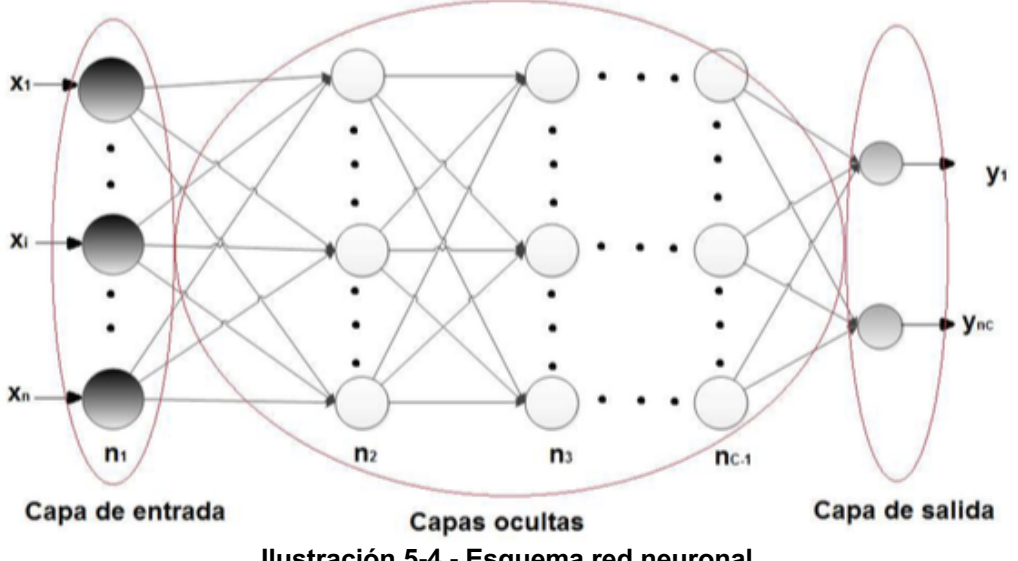

**Ilustración 5-4 - Esquema red neuronal**

### **5.7.1.1 Entrenamiento**

Las redes neuronales se entrenan con los datos de entrenamiento [18]. Estos datos han sido etiquetados antes por un experto humano como correctos. El objetivo del entrenamiento de la red es optimizar los pesos de la capa oculta para que después, cuando se le introduzcan datos de test, la red sepa ajustar la salida con el mínimo error posible. Para el aprendizaje, estos sistemas emplean habitualmente algoritmos iterativos con el objetivo de reducir cierta función objetivo basado en un error en la salida de la red. Este aprendizaje puede ser supervisado o no supervisado. En este caso, un experto humano etiqueta los datos como correctos o normales por lo que el aprendizaje es supervisado.

Hay otros métodos como los algoritmos genéticos, donde se entrenan varias redes que compiten entre sí. Las ganadoras van mutando, de manera que cada nueva generación es mejor que la anterior. También existe el metaprendizaje, en el que se propone un sistema supervisor que analice el funcionamiento de varios métodos y parámetros que rigen el proceso.

### **5.8 Limitaciones del estado del arte**

El estado del arte es muy completo en cuanto a sistemas de protección catódica en buques, pero no lo es en plataformas offshore que, en la práctica, todavía usan en su mayoría sistemas CP basados en ánodos de sacrificio.

## **6 MODELADO**

### **6.1 Introducción**

Inicialmente se modela una estructura simple en COMSOL Multiphysics, que únicamente consta de un cilindro de acero sumergido en agua de mar. Todo el modelado se hace paramétrico, de forma que cambiando cualquiera de sus dimensiones se adapta el diseño automáticamente. Esto permitirá que, posteriormente, mediante un barrido paramétrico, se puedan estudiar las variables que más intervienen en el resultado final.

Para el modelado de la estructura final se utiliza el software SolidWorks, en el que se diseña una plataforma flotante de tipo spar de forma paramétrica, para que las dimensiones puedan ser modificadas fácilmente desde una tabla.

Esta estructura se importa luego desde COMSOL Multiphysics, junto con todos sus atributos.

### **6.2 Parámetros del modelo**

En la simulación de la corrosión y consecuentemente de los sistemas CP, intervienen varios elementos que se describen en este punto.

#### **6.2.1 Parámetros dimensionales**

Los primeros parámetros que se introducen en la Tabla 2 son los que hacen referencia a las dimensiones de la estructura.

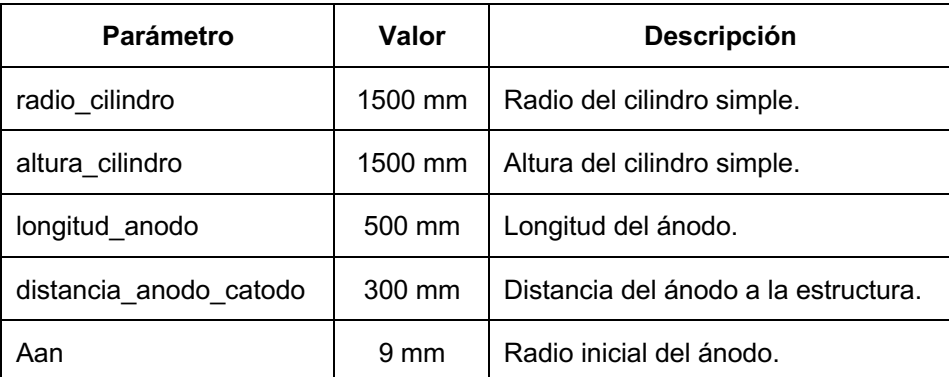

#### **Tabla 6 - Parámetros de los ánodos**

Se toma el ánodo como redondo pese a no serlo en la realidad ya que facilita los cálculos y se ha demostrado ya por varios autores que la sección no es determinante en el proceso de protección. Ese proceso sí depende totalmente de la longitud de los ánodos, que se desgastan desde los extremos hasta el centro.

### **6.2.2 Parámetros del electrolito**

El electrolito en este caso es el agua de mar. Para simular su comportamiento, se crea un material nuevo al que se llama *seawater.* El único parámetro que se asocia a este material es la conductividad electrolítica. Esta conductividad en el agua de mar varía entre 2 y 5 S/m. La descripción de este parámetro se puede ver en la Tabla 3.

| <b>Parámetro</b>                    | Valor | <b>Descripción</b>             |  |  |
|-------------------------------------|-------|--------------------------------|--|--|
| conductividad agua                  | 5 S/m | Conductividad del electrolito. |  |  |
| Table 7 Devémentues del electualita |       |                                |  |  |

**Tabla 7 - Parámetros del electrolito**

Este es un parámetro muy importante ya que, como se verá posteriormente, afecta mucho al proceso de corrosión y va ligado directamente a la zona geográfica en la que se encuentre el parque.

Como se ve en la imagen, cuanto más cerca del ecuador más alta es la conductividad y cuanto más cerca de los polos, más reducida es.

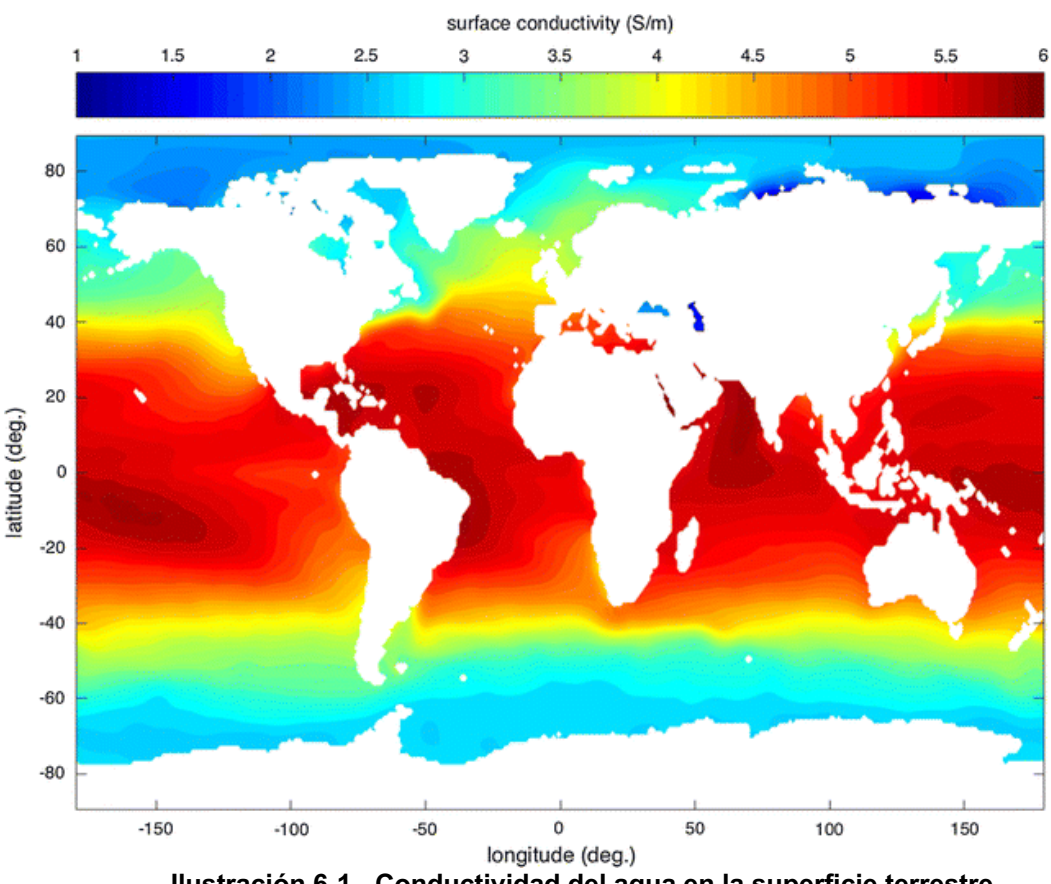

**Ilustración 6-1 - Conductividad del agua en la superficie terrestre**

Esto condiciona a la hora de elegir el emplazamiento de un parque puesto que su vida útil depende directamente de esta variable. Aún así, muchas veces esto solo sirve para hacer pequeños cambios de emplazamiento ya que se necesita energía eléctrica en toda la superficie terrestre.

Además, este es un claro caso de la importancia que tiene analizar todas las variables que intervienen en el sistema ya que, según el razonamiento basado en la conductividad del agua, la vida útil de las estructuras se alargaría conforme se acercan al ecuador cuando, en realidad, cuanto más cerca del ecuador más alta es la temperatura y por tanto la concentración de oxígeno y la concentración de oxígeno es el factor más importante en la velocidad de corrosión.

A continuación, se muestra una imagen del mapa de los proyectos que tiene Iberdrola en diferentes estados de desarrollo, a fecha de entrega de este trabajo.

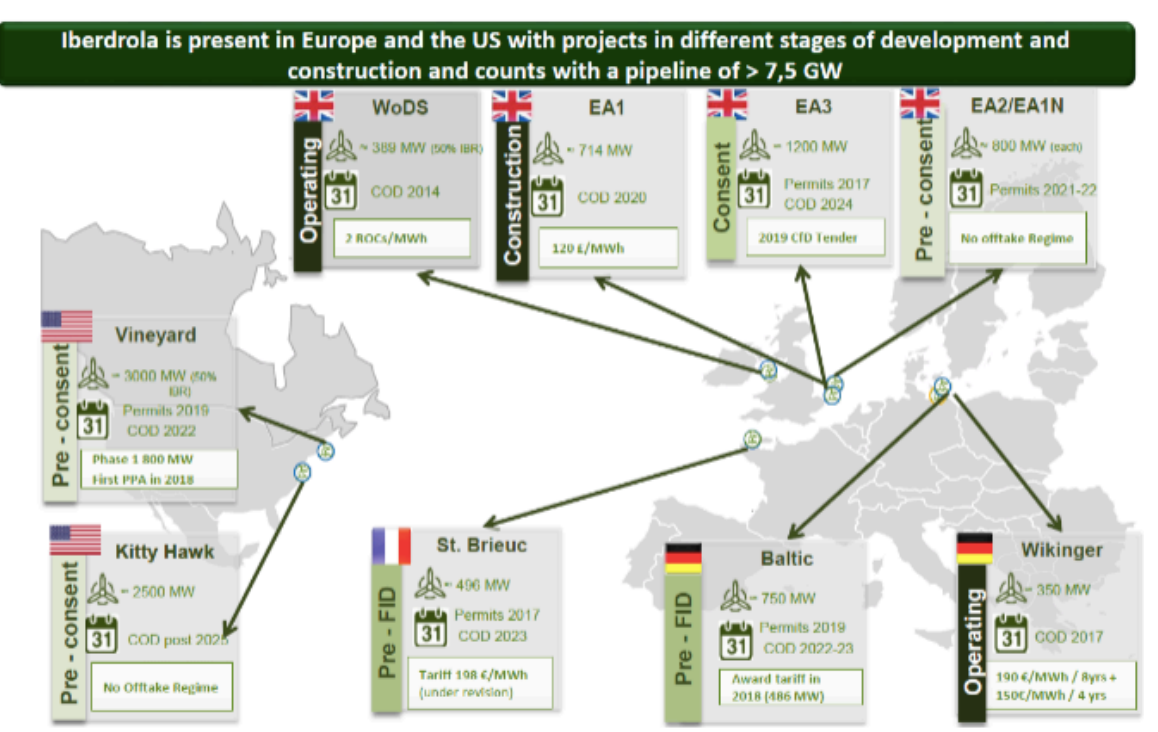

**Ilustración 6-2 - Mapa de los parques eólicos marinos de Iberdrola en el presente**

La gran variedad de localizaciones de estos parques demuestra lo importante que es tener en cuenta en la simulación los parámetros que tienen que ver con el emplazamiento del parque (concentración de oxígeno, temperatura…)

### **6.2.3 Parámetros electroquímicos**

En este caso la estructura es la que actúa de electrodo o cátodo. Se define como potencial de circuito abierto aquel potencial que alcanza con el tiempo un material frente a la acción de un electrolito [2]. La ecuación de Nernst pone de manifiesto como la magnitud E (potencial) está influenciada por el coeficiente de actividad iónico  $(\gamma+n)$  de un metal y la concentración de este en la disolución, tal y como muestra la expresión [1].

$$
E = E_0 - \frac{RT}{nF} \cdot \ln(\gamma_{+n}[Me^{+n}])
$$

donde, E es el potencial, E0 es el potencial estándar, R es la constante universal de los gases, T es la temperatura, n es el número de electrones que intervienen en el proceso, F es la constante de Faraday,  $\gamma^{*n}$  es el coeficiente de actividad iónico y [Me<sup>+n</sup>] es la concentración de la especie metálica en disolución.

Se introduce esta ecuación para el oxígeno, para el acero, y para el material anódico, resultando respectivamente:

$$
E_{O_2} = 1.1176V
$$
  

$$
E_{Fe} = -0.69282V
$$

$$
E_{An}=-1.107V
$$

Los valores de E en circuito abierto cambian con el tiempo cuando un material se expone a la acción de un electrolito, en este caso, el agua de mar [4]. Dicho electrolito interacciona con los elementos del material y lo transforma. La transformación que tiene lugar puede ser de tipo protectora (como, por ejemplo, la formación de una capa de pasivación), con lo que el valor de E aumenta con el tiempo o, si tiene lugar un proceso de degradación del material (como, por ejemplo, la formación de una capa de óxido porosa), el valor de E disminuye con el tiempo.

Los parámetros en este caso son los de la tabla. En el caso de los ánodos, el fabricante ha hecho un estudio de laboratorio y ha determinado el potencial experimentalmente.

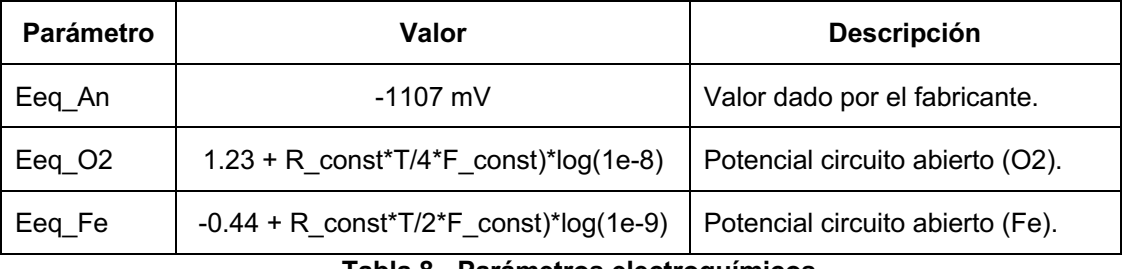

**Tabla 8 - Parámetros electroquímicos**

En cuanto a la corriente, como ya se mencionaba en el estado del arte, se modela la oxidación del acero y la reducción del oxígeno empleando las ecuaciones de Tafel. Para ello hace falta introducir la densidad de corriente de intercambio, la pendiente de Tafel, así como la corriente limitante en caso del oxígeno. Los parámetros son los de la Tabla 5.

La densidad de corriente de intercambio es una medida de las velocidades de las reacciones anódicas y catódicas que ocurren en un electrodo cuando está en su potencial reversible. La polarización por activación resulta de un estado lento en la reacción de electrodo. Mientras más lenta sea una reacción de electrodo, más fácilmente se desarrollará la polarización. Ya que la densidad de corriente de intercambio es una medida de la velocidad de la reacción del electrodo, debe proporcionar una indicación de la propensión a la polarización de un sistema de electrodo particular. Un electrodo con una densidad de corriente de intercambio baja tendrá́ una reacción lenta y así́será́ más fácilmente polarizado [103].

Para el cálculo de las densidades de corriente, que a su vez son indicativas de la velocidad de corrosión, hay que determinar el comportamiento de la pintura. Para este campo, el dato que caracteriza la conductividad de la pintura es el factor de breakdown. Cuando dicho factor es 0, la pintura es completamente aislante y cuando el factor es 1, la pintura no es nada aislante.

Como se indica más adelante, cada pintura tiene dos constantes necesarias para calcular el factor de breackdown. Las características de la pintura utilizada en este proyecto son las que se detallan en la tabla [4]. Así se calcula primero la recta de evolución del factor de breakdown de la forma que se indica en la ecuación.

 $f_c = 0.008t + 0.02$ 

Teniendo ya la evolución del factor, se puede predecir su valor unitario en el año que se quiera. Para determinar la recta de densidad de corriente y por lo tanto de desgaste de la pintura, se busca en qué momento se hace 1 el fc, que es a los 122,5 años. Con ese valor y sabiendo que cuando fc es 1, es como si no existiese la pintura, se puede decir que, a los 122,5 años, la densidad de corriente es de 10 $3$  A/m<sup>2</sup>.

Ya se tiene así un punto de la recta que enfrentaría tiempo con densidad de corriente. El otro punto se obtiene igualando el fc a 0 y sabiendo que en ese caso la densidad de corriente es 0. Se saca de ahí mediante la ecuación continua de la recta y posteriormente pasándolo a la forma normal la siguiente ecuación.

 $i = 2 \cdot 10^{-5} + 8 \cdot 10^{-6}t$ 

Siendo i la densidad de corriente en  $A/m^2$  y t el tiempo en años, va se tiene determinado el desgaste de la pintura.

Queda ahora por determinar el desgaste del ánodo. Como se explica más arriba, para determinar cinéticas de corrosión se suelen emplear las leyes de Faraday de la electrólisis.

$$
W = \frac{IMt}{nF}
$$

Además, si se transforma un poco la ecuación, es mucho más intuitiva. Para empezar, n, F y M son constantes, con lo que quedaría agrupado como se ve en la igualdad.

$$
\frac{M}{nF} = \frac{27.65 \frac{g}{mol}}{3 \cdot 96485 \frac{c}{mol}} = 9.5 \cdot 10^{-5} \frac{g}{C}
$$

Quedando la ley de Faraday de la electrólisis como sigue.

$$
\frac{W}{I} = 9.5 \cdot 10^{-5} \cdot t
$$

Como es sabido, I representa la intensidad de corriente, pero mediante este valor no se puede determinar la velocidad de corrosión. Esta velocidad se puede predecir conociendo la densidad de corriente. Por lo tanto, según la siguiente igualdad, se puede cambiar un poco más la ecuación de Faraday.

$$
I = i \cdot A
$$

Quedando de la forma,

$$
\frac{W}{iA} = 9.5 \cdot 10^{-5} \cdot t
$$

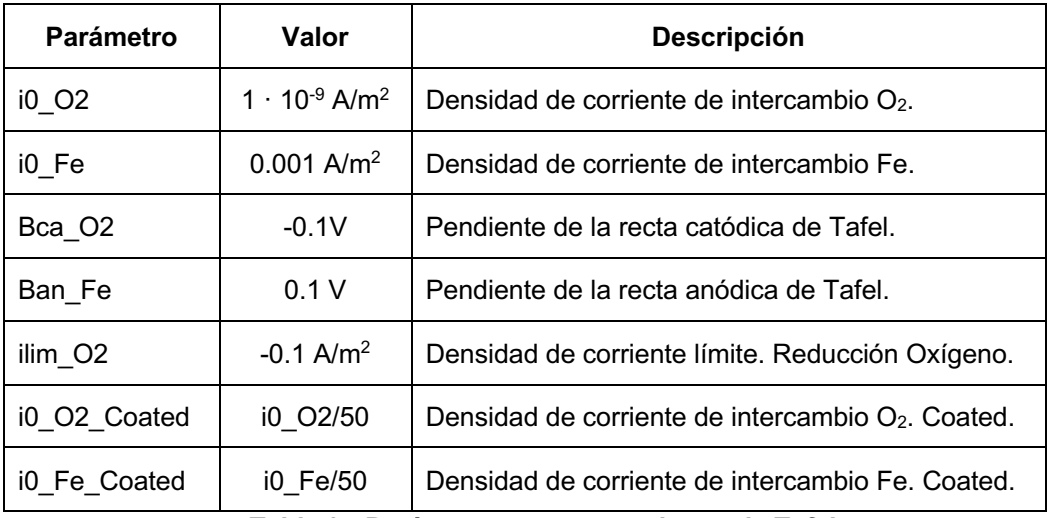

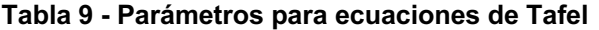

Además de esto, el fabricante entrega con la documentación de los ánodos la pérdida de masa que se espera durante la vida del ánodo.

| <b>Parámetro</b> | Valor          | <b>Descripción</b>             |
|------------------|----------------|--------------------------------|
| .CO              | 3.36 kg/A·year | Consumo del ánodo. Fabricante. |

**Tabla 10 - Parámetros de consumo del ánodo**

### **6.2.4 Otros parámetros**

### **6.2.4.1 Temperatura**

La temperatura se establece en base a la situación geográfica del parque eólico, en este caso el mar de Escocia. Se establece en 283.15K, pero se estudia su influencia.

| Parámetro | Valor    | <b>Descripción</b>           |
|-----------|----------|------------------------------|
|           | 283.15 K | Temperatura del agua de mar. |

**Tabla 11 - Parámetros de la temperatura**

#### **6.2.4.2 Número de ánodos**

El número de ánodos es uno de los objetos principales de este estudio, ya que optimizando el número de ánodos se puede abaratar el sistema CP y disminuir la contaminación que este produce.

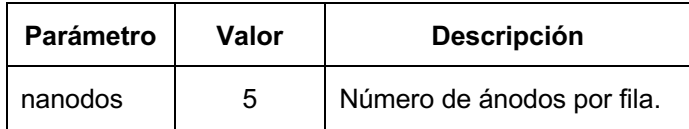

**Tabla 12 - Parámetros del sistema CP**

## BRAIS CHAS GESTAL

### **6.2.5 Corrosión microbiológica**

El efecto del MIC en el cómputo total de la corrosión no es determinante, pero representa una parte de este. En este proyecto no se va a estudiar debido a la aleatoriedad de su comportamiento, pero al menos se menciona en estas líneas.

El riesgo de tener MIC va ligado a muy altas conductividades del agua, alta velocidad del agua, profundidad, presencia de bacterias (SRB u otras) y agotamiento de oxígeno.

La propia protección catódica también produce agotamiento de oxígeno y favorece el desarrollo de H2S y, posteriormente, sulfuro de hierro como efecto de la corrosión. En un entorno anaeróbico, esto se puede producir de manera muy rápida.

### **6.3 Modelado de la estructura inicial**

Para cualquiera de los modelados en COMSOL Multiphysics, al abrir un nuevo archivo, se comienza por seleccionar un modelo 3D, una distribución de corriente secundaria y un estudio temporal de la misma, ya que se quiere observar el efecto del paso del tiempo en el estado de la estructura.

Una vez se tiene el archivo configurado, se comienza con el modelado. Se trabajará de forma paramétrica para que las geometrías se puedan variar fácilmente y para que se pueda estudiar el sistema en condiciones variables. Por esto, se introducen desde el comienzo los parámetros tabulados desde un archivo *.txt*, como se ha explicado en el punto anterior.

### **6.3.1 Geometría**

Se comienza el modelado creando un cilindro como el que se ve en la figura y con las dimensiones establecidas en la tabla de parámetros. A este cilindro se le llama cátodo y representará a la estructura de acero.

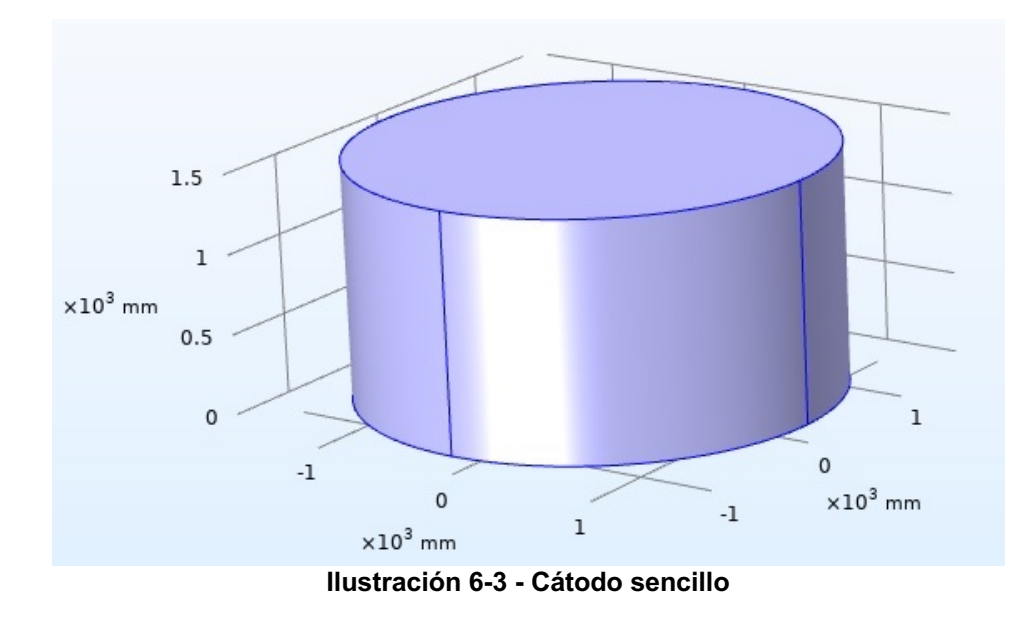

Una vez hacho eso, se modela un cilindro de dimensiones mayores que engloba dentro al anterior. Este cilindro será el electrolito y representa al agua de mar. Se crea un nuevo material llamado *seawater* y se le asigna una conductividad variable como se veía en la Tabla 2. Este será uno de los parámetros clave en el estudio.

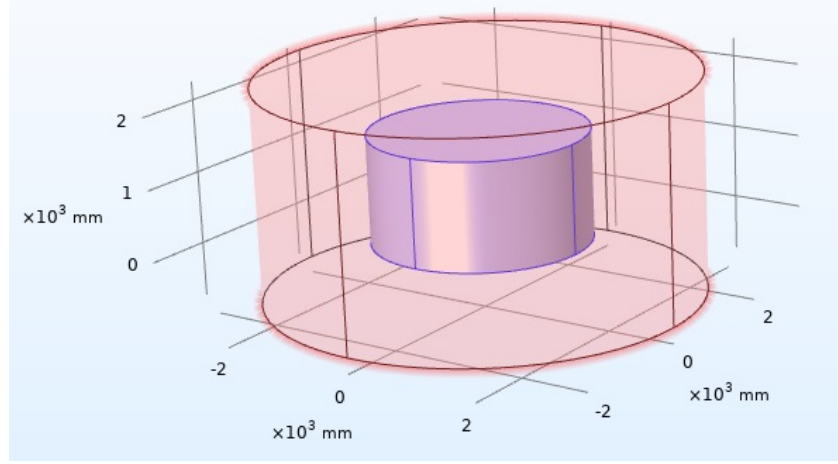

**Ilustración 6-4 - Cátodo sencillo en agua de mar**

Para que los tiempos de cálculo se reduzcan y ya que la estructura es simétrica, se divide en dos para estudiar solo una mitad. Para que en los resultados no se visualice solo la mitad de la estructura, se hace un plano de simetría y se duplica la estructura una vez hecho el estudio.

Para hacer esta división se crea un bloque cuadrado más grande y se ejecuta una operación booleana de resta entre la estructura y el nuevo bloque. En la figura se puede ver cómo se hace.

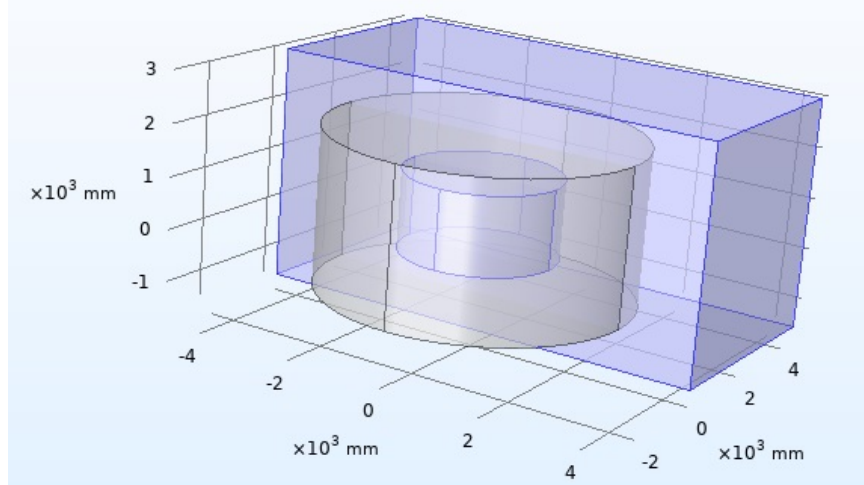

**Ilustración 6-5 - División en dos partes del modelo**

Una vez hecha la operación booleana, la estructura resultante es la que se ve en la figura. A partir de aquí se procede ya al mallado de la misma.

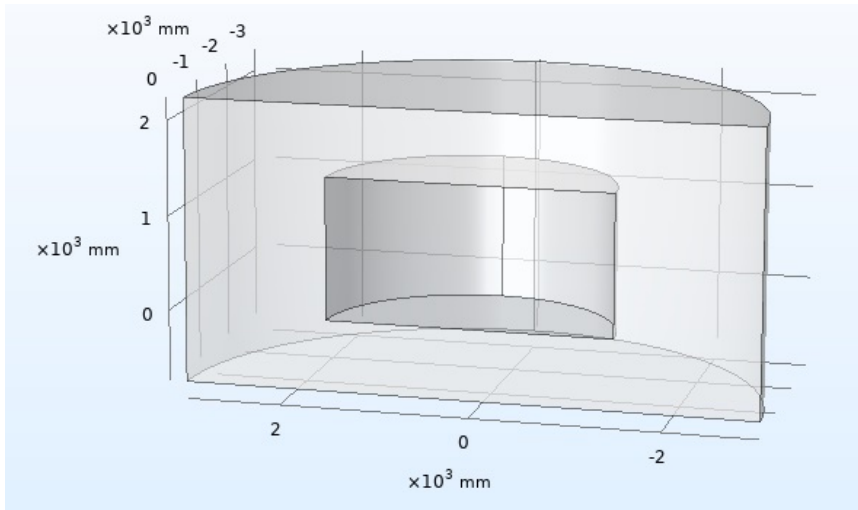

**Ilustración 6-6 - Modelo preparado para el estudio**

### **6.3.2 Pintura**

El modelado de la pintura se realiza reduciendo la densidad de corriente de intercambio en aproximadamente 50 veces, cifra que se ha extraído de consultar multitud de fichas técnicas de pintura.

### **6.3.3 Distribución de corrientes**

Hecho el modelo, se procede a configurar la distribución de corrientes. Ya desde que se crea el archivo se selecciona una distribución de corrientes secundaria. Lo primero que se configura es el electrolito.

### **6.3.3.1 Electrolito**

Un electrolito es una sustancia que contiene iones libres, lo que hace que se comporte como un conductor eléctrico. Cuando se coloca un electrodo (la estructura) en un electrolito y hay una diferencia de potencial, el electrolito conducirá la electricidad.

Normalmente, los electrones solos no pueden pasar a través del electrolito, por lo que la reacción ocurre en el cátodo, que en este caso es el acero, consumiendo sus electrones. Al mismo tiempo, en el ánodo, se producen electrones. Como resultado, una nube de carga negativa se desarrolla en el electrólito alrededor del cátodo, y una carga positiva se desarrolla alrededor del ánodo. Los iones en el electrólito se mueven para neutralizar estas cargas para que las reacciones puedan continuar y los electrones puedan seguir fluyendo.

A la hora de asignar el electrolito al modelo, simplemente se selecciona el electrolito 1 dentro de la distribución de corriente secundaria y se asocia con el dominio del agua de mar creado anteriormente (cilindro grande).

#### **6.3.3.2 Aislamiento**

Siguiendo el orden dentro de la distribución de corriente secundaria, lo siguiente en asignar es el Aislamiento. Este aislamiento funciona como un volumen de control en el que se contiene la simulación.

Como puede deducirse, se seleccionarán como aislamiento las caras externas del cilindro que actúa de electrolito.

#### **6.3.3.3 Valores Iniciales**

Aquí se introduce la diferencia de potencial que habrá en el electrolito. Esta ya ha sido introducida en la tabla de parámetros, como se explicaba en la sección de parámetros electroquímicos. El potencial en este caso es el que nos daba el fabricante de ánodos y se pone con signo negativo.

En el caso de los modelos que se prueban sin ánodos, este potencial es de 0 V.

#### **6.3.3.4 Simetría**

Como se explicaba anteriormente, se divide el modelo en dos partes ya que son simétricas y así se libera peso y se ahorra tiempo de cómputo.

Aquí se crea una simetría para presentar los resultados como si el cilindro estuviese entero. Para ello se selecciona el plano que se utilizó anteriormente para hacer el corte y se establece como plano de simetría.

#### **6.3.3.5 Reacciones**

Una vez hecho el resto, se establece la oxidación del acero y la reducción del oxígeno. Aquí se vuelve a diferenciar entre los casos de acero desnudo y acero con coating y sistema CP.

#### **6.3.3.5.1 Oxidación del acero**

En el caso del acero desnudo, simplemente se configura la temperatura y el potencial de equilibrio, definidos ya ambos en los parámetros como T (temperatura) y Eeq\_Fe (Potencial de equilibrio)

En caso de tener ánodos, se definen las mismas constantes además de la cinética del electrodo. Para esta cinética se emplea la ecuación de Tafel de la que se ha hablado en puntos anteriores. Aquí se define la densidad de corriente de intercambio (i0\_Fe) y la pendiente de la recta anódica de Tafel (Ban\_Fe).

#### **6.3.3.5.2 Reducción del oxígeno**

Con el acero desnudo se define lo mismo que en la oxidación del acero, temperatura y potencial de equilibrio (Eeq\_O2).

Con el sistema CP se define aparte de la temperatura y el potencial de equilibrio, la densidad de corriente de intercambio (i0\_O2), la pendiente de la recta catódica de Tafel (Bca\_O2) y la corriente limitante, que está definida en los parámetros como ilim\_O2.

### **6.3.3.6 Borde de sacrificio del ánodo**

Ya solo en los casos en los que se estudia el sistema CP, se modela el desgaste del ánodo. Aquí se seleccionan los segmentos del modelo que componen los ánodos y se introducen los datos de capacidad inicial (AnodeCap), radio inicial (Aan), radio final (Aan/100) y el coeficiente de difusión tangencial (1e<sup>-9</sup> m<sup>2</sup>/s).

### **6.3.4 Mallado**

Cada operación de mallado se añade a la secuencia de mallado. La malla final es el resultado de la construcción de todas las operaciones en la secuencia de mallado.

El algoritmo de mallado libre que utiliza elementos tetraédricos es la técnica de mallado más general, y no plantea ninguna restricción en la estructura de la geometría. Por lo tanto, puede ser utilizado para mallar cualquier objeto. Existen nueve conjuntos de parámetros predefinidos para el mallador, que van desde "extremadamente fino" a "extremadamente grueso". Estos ajustes dan como resultado una buena malla para la mayoría de las geometrías y problemas de simulación. Pero, además, se pueden configurar los parámetros de malla individualmente

En este caso, durante las sucesivas pruebas se utiliza un mallado extrafino, ya que los mallados más finos aumentaban mucho el tiempo de computación y hacían imposible avanzar en el trabajo. Además, se seleccionaba una malla controlada por la física. El resultado es el que se ve en la ilustración.

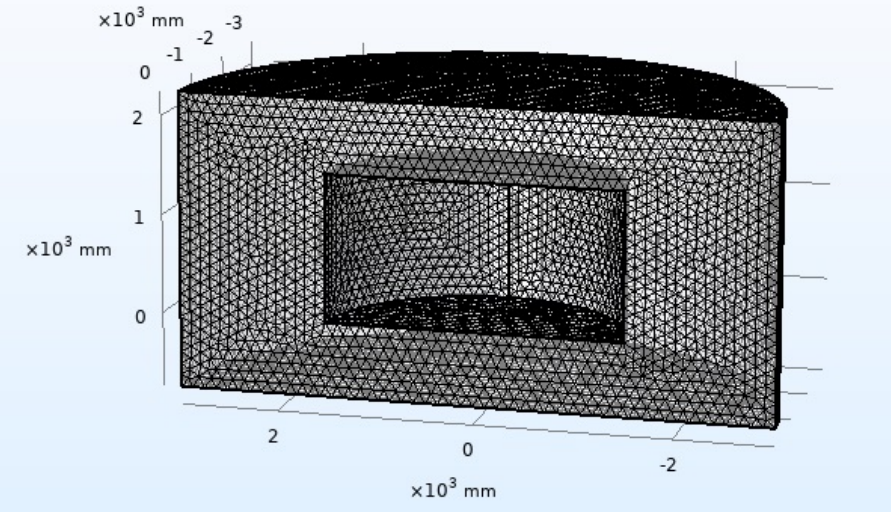

**Ilustración 6-7 - Modelo con mallado**

## **6.4 Modelado de la protección catódica**

Tanto en el caso sencillo como en el complejo, los ánodos se modelan inicialmente como segmentos sin espesor. De este modo, el programa no exige que les sea asignado un material en concreto y se les puede introducir la cinética mediante una ecuación.

Se diseña ya el sistema CP basado en ánodos galvánicos. En el modelo se introducen de una forma muy sencilla. Utilizando los parámetros de distancia del ánodo a la estructura, longitud del ánodo y número de ánodos, se crea un segmento contenido en el plano de simetría creado anteriormente y paralelo a la estructura como se puede ver en la figura.

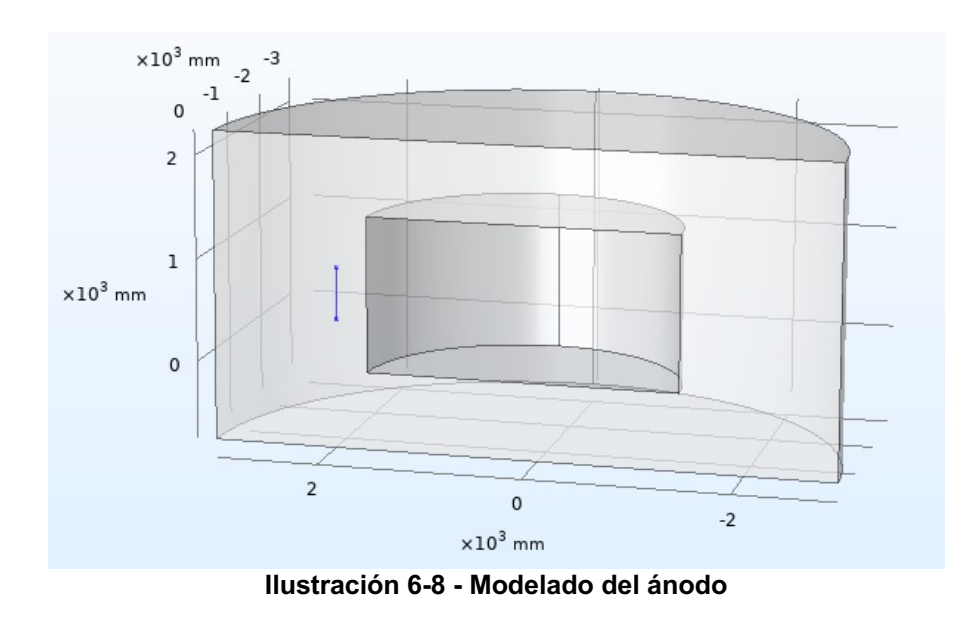

Una vez hecho eso, se hace una operación de rotación en la que se colocan tantos ánodos como se deseen. Estos se colocan uniformemente repartidos alrededor del cilindro. Para que esto suceda, en el ángulo de rotación se introduce lo siguiente:

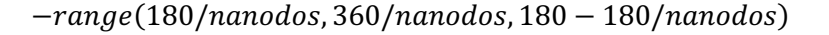

De esta forma, ese segmento rota utilizando el eje del cilindro desde un punto de inicio, con pasos de 360/nanodos para que queden perfectamente repartidos, hasta un punto final.

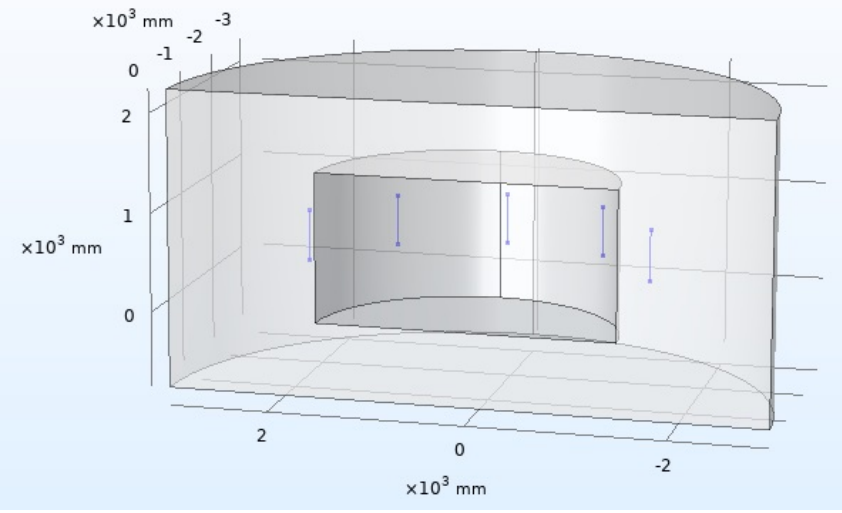

**Ilustración 6-9 - Modelado de ánodos con rotación**

Una vez se tiene esto, se le da grosor a los ánodos como se ha explicado en el apartado de borde de sacrificio del ánodo.

### **6.5 Modelado de la estructura compleja**

La estructura definitiva se tiene ya modelada en otro software de CAD, el SolidWorks, por lo que simplemente se importa utilizando la herramienta LiveLink de COMSOL Multiphysics. En cuanto al procedimiento que se sigue para asignar el electrolito y los potenciales, es el mismo que en la estructura anterior.

Los ánodos se incorporan siguiendo el esquema del proyecto y de forma paramétrica para facilitar su posterior ajuste y movimiento.

Se definen dos tipos de electrolito, uno es el agua de mar que se tenía en el caso anterior y otro para la zona superior de la estructura, que sufre procesos de mojado-secado continuos. Esa parte, denominada zona de salpicadura, no está protegida por ánodos de sacrificio. Su protección se compone de dos partes, la pintura y un aumento del grosor del acero en la zona. Ese aumento se denomina tolerancia a la corrosión (CA).

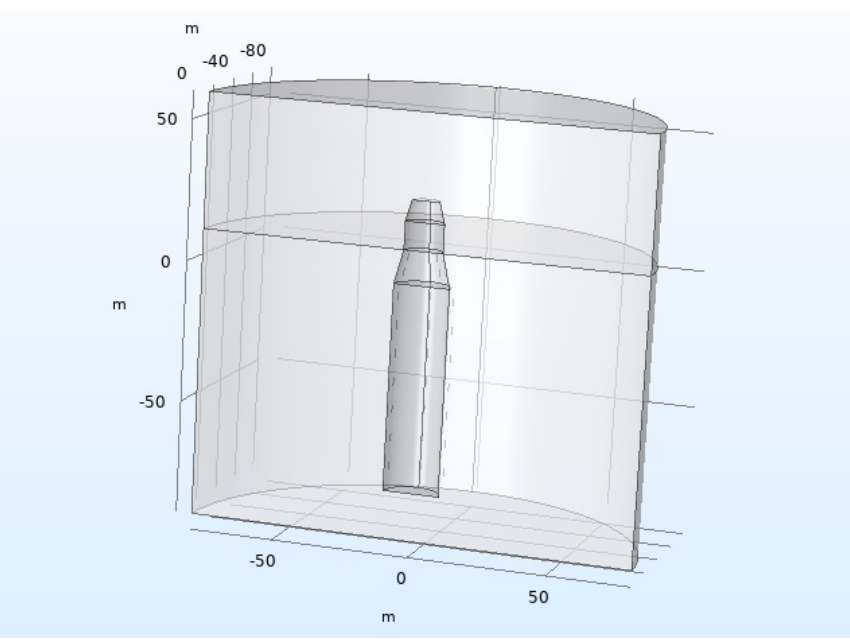

**Ilustración 6-10 - Estructura spar con dos electrolitos**

Todos los parámetros son iguales que en el caso del cilindro simple ya que este se hizo pensando en que fuese lo más similar que sea posible al caso real.

## **6.6 Modelado del sistema ICCP**

La estructura en cuanto a su morfología es la misma que en el caso anterior. La geometría, el estilo de mallado, los electrolitos y demás elementos independientes de la protección catódica se llevan a cabo de la misma forma que en la estructura spar hecha anteriormente.

En cuanto al sistema de protección catódica por corriente impresa, se introduce como se explica a continuación.

### **6.6.1 Cálculo del sistema ICCP**

El cálculo del número de ánodos es mucho más sencillo en este caso que en el caso de los sistemas CP. Algunos autores hablan de un ánodo por cada 50 metros de este tipo de estructura.

Un solo ánodo sería realmente suficiente si se imprime la suficiente corriente, pero eso tendría un efecto negativo: la excesiva concentración de corriente en las cercanías del ánodo activo haría que la pintura se desconchase y la corrosión por hidrógeno comenzaría mucho antes. Posteriormente se mostrará el resultado, pero se muestra ahora una imagen de la concentración de corriente de la que se habla.

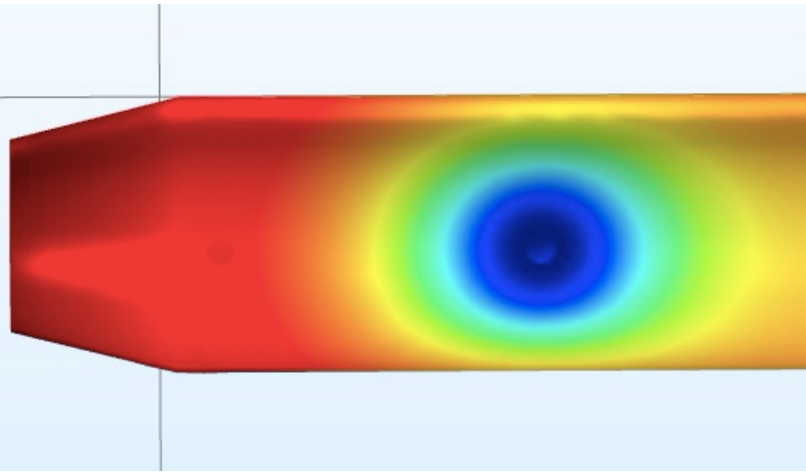

**Ilustración 6-11 - Concentración de corriente en torno al ánodo**

Visto esto, se introducen en el modelo dos ánodos y dos electrodos de referencia. Posteriormente se verá como esto será suficiente para proteger la estructura.

### **6.6.2 Modelado de ánodos y electrodos de referencia**

Para la colocación de los ánodos de corriente impresa se seleccionan dos puntos distanciados de tal forma que se cubra la mayor cantidad posible de superficie. Esas distancias también están parametrizadas. Una vez se tienen dichos puntos, se eligen otros dos puntos en los que se colocarán los electrodos de referencia.

Como COMSOL Multiphysics no dispone de un modelo propio de ánodo de corriente impresa ni de electrodo de referencia, se modelan en su lugar cilindros pequeños que simulan el lugar donde se instalarían los ánodos y electrodos.

Una vez se tienen esos cilindros de pequeñas dimensiones, se les asigna un voltaje para generar la diferencia de potencial necesaria. Los electrodos de referencia sí están en COMSOL y simplemente se asignan a los dos cilindros restantes. El resultado es el de la imagen.

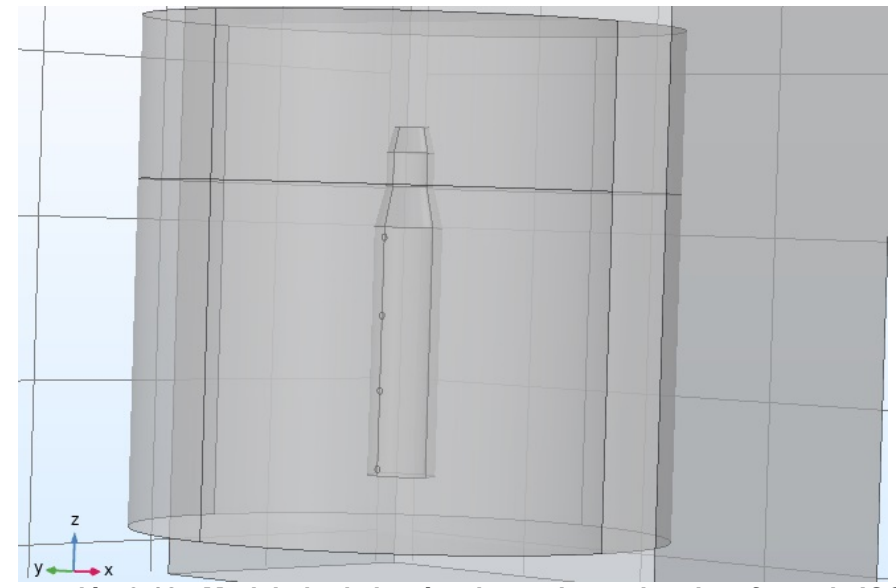

**Ilustración 6-12 - Modelado de los ánodos y electrodos de referencia ICCP**

El resultado final del modelo es el que se ve en la siguiente imagen. A partir de ahora se siguen los mismos métodos de simulación que en el caso de la protección pasiva. Los resultados se verán en los siguientes capítulos.

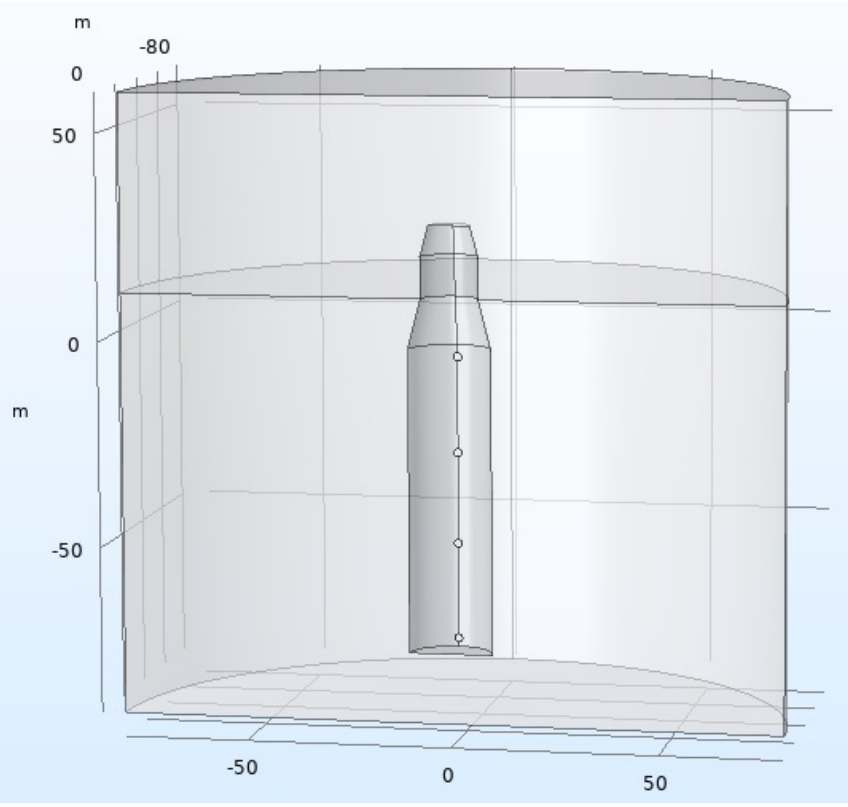

**Ilustración 6-13 - Modelo final ICCP**

# **7 SIMULACIÓN**

## **7.1 Introducción**

Se han estudiado la mayoría de las variables que intervienen en el proceso de corrosión y se han seleccionado las más importantes, que son las que se utilizan posteriormente para estudiar y optimizar el sistema.

### **7.2 Variables en el proceso de corrosión**

### **7.2.1 Conductividad del electrolito**

La conductividad del electrolito, en este caso el agua de mar, es posiblemente la variable más importante en el proceso de diseño del sistema CP. El agua de mar presenta una elevada conductividad eléctrica, a la que contribuyen la polaridad del agua y la abundancia de iones disueltos.

Las sales en agua se disocian en iones. Un ion es un átomo cargado positiva o negativamente y que, por tanto, intercambia electrones con el medio. Pueden absorber y liberar electrones a las partículas vecinas. La conductividad varía sobre todo con la temperatura y la salinidad (a mayor salinidad, mayor conductividad), y su medición permite, controlada la temperatura, conocer la salinidad.

La reacción del cátodo es:

 $2H_2O + 2e^- \rightarrow 2OH^- + H_2$ 

La reacción en el ánodo es:

$$
2H_2O \to O_2 + 4H^+ + 4e^-
$$

Visto esto, se puede deducir que no es necesario tener la salinidad del agua si se tiene la temperatura y la conductividad del agua. En este caso se ha establecido la temperatura media y la conductividad se va a estudiar con un parámetro.

### **7.2.2 Concentración de oxígeno**

El oxígeno en el océano puede variar de cero a 8.5 centímetros cúbicos por litro. Por debajo de los 2000 metros la concentración de oxígeno apenas varía, manteniéndose entre 3.4 y 6.6 centímetros cúbicos por litro en el Atlántico y algo menos en el Pacífico.

### **7.2.3 Temperatura**

La distribución de los gases disueltos depende de la temperatura, la salinidad, las corrientes, la difusión, la mezcla y la actividad biológica, variando inversamente en ellas. Por ejemplo, a mayor temperatura disminuye la concentración de gases.

En este caso, se trabaja con una temperatura de 10ºC o 283.15K debido a que la estructura se encuentra en el mar de Escocia y esta es su temperatura media habitual.

### **7.2.4 Distancia del ánodo a la estructura**

A la vista de las primeras simulaciones se observa la influencia de la distancia entre el material anódico y la estructura, por lo que se toma como un parámetro más para estudiar su influencia.

### **7.2.5 Dimensiones del ánodo**

Los ánodos se comienzan a desgastar desde los extremos hacia el centro, por lo que se le resta importancia a la sección y se le optimiza la longitud y la masa anódica.

## **7.3 Estudio**

Una vez se tiene el modelo, se procede a configurar y ejecutar el estudio temporal. Los tiempos se configuran introduciendo un rango como por ejemplo *range(0,1,21)* en el que el estudio comienza el año 0 y va de año en año hasta los 21.

Con todo configurado ya anteriormente, se espera el tiempo necesario para que acaben los cálculos y ya se tienen los resultados. De la forma de estudiar estos resultados se habla en el punto de resultados.

### **7.3.1 Caso 1: simulación de la estructura sin protección alguna**

Se realizan pruebas en COMSOL Multiphysics con una estructura simple que ya ha sido explicada anteriormente en el modelado. A esa estructura se le hacen algunos cambios para estar ante tres casos claros. En el primero, se estudia el comportamiento de la estructura sin ningún tipo de protección, en el segundo caso, se simula el coating con el que se pinta la estructura realmente y, por último, se simula la estructura con el coating y con los ánodos de sacrificio.

### **7.3.2 Caso 2: simulación de la estructura con coating**

Las estructuras de este tipo están normalmente pintadas con un amarillo normalizado para cada país. Lo que aquí se simula es lo que pasaría con la misma estructura del caso anterior si no se instalase el sistema CP pero se pintase.

### **7.3.3 Caso 3: simulación de la estructura con coating y sistema CP**

Como última simulación en el cilindro simple, se muestra el resultado de aplicar CP a un cilindro pintado. Ya se ha explicado antes cómo se modela el sistema CP.

En este caso se elabora también un barrido paramétrico en el que se estudia el efecto de los diferentes parámetros de los que se ha hablado anteriormente en la protección de la estructura.

### **7.3.4 Caso 4: simulación de la spar con coating y CP**

Se simula por último el sistema CP en un modelo de estructura spar pintada. Como novedad se tiene ahora que un ánodo no solo interfiere con el resto de los ánodos que tiene al lado, si no que también intervienen en el proceso los ánodos que están inmediatamente encima o debajo.

Se trata aquí de determinar si la estructura está originalmente sobreprotegida y de proponer una solución en caso de estarlo.

### **7.3.5 Caso 5: simulación de la spar con coating y sistema ICCP**

Se cambia totalmente aquí el sistema de protección catódica pero los métodos de simulación son exactamente los mismos que en los apartados anteriores.

# **8 RESULTADOS DE LA SIMULACIÓN.**

### **8.1 Análisis de los resultados**

Se estudian los resultados de varias formas. La primera inspección es visual, ya que COMSOL Multiphysics elabora gráficos en 3D con el potencial y la corriente en diferentes colores.

Además, se elabora en Matlab un programa que estudia los resultados.

Para hacer los gráficos, se abre a parte del Model Builder de COMSOL Multiphysics llamada Resultados y se comienza creando un conjunto de datos, ya que el conjunto predefinido solo incluye la mitad del modelo. Ese nuevo conjunto de datos se llama Espejo 3D y como plano de simetría se selecciona el que se había definido anteriormente como Simetría 1. Una vez hecho eso, se crea una nueva solución con ese conjunto de datos.

A continuación, se sacan dos grupos gráficos 3D, uno en el que analizar el potencial del electrodo de acero y otro en el que analizar la densidad de corriente. En el gráfico del potencial del electrodo se selecciona la superficie del cilindro como Superficie 1 y lo mismo para la densidad de corriente.

## **8.2 Caso 1: Simulación de la estructura sin protección alguna**

En este caso se muestra como sumergiendo la estructura en agua sin ningún tipo de coating ni de protección galvánica, lo que se tiene es el potencial en circuito abierto del propio acero.

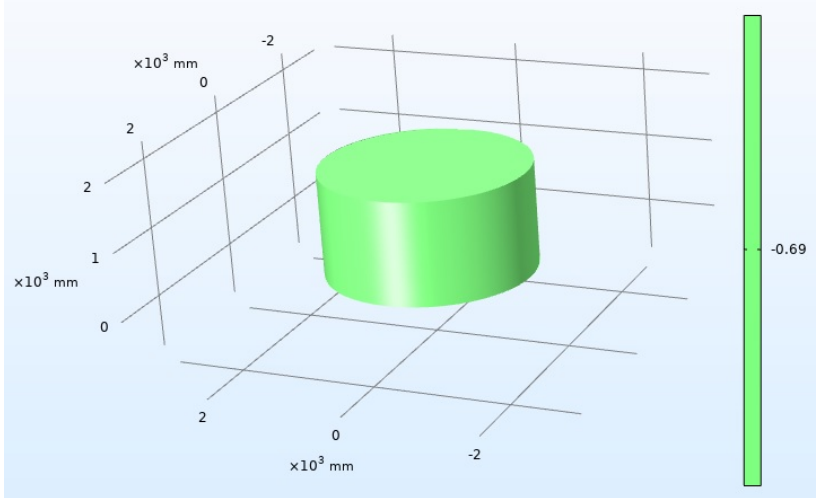

**Ilustración 8-1 - Potencial de la estructura sin coating ni CP**

No se estudian estos resultados con Matlab ya que el potencial está uniformemente repartido y la estructura está en zona de corrosión desde el momento inicial.

## **8.3 Caso 2: Simulación de la estructura con coating**

Para la simulación del coating se coge el modelo del caso anterior y simplemente se hace un cambio en la densidad de corriente de intercambio en la ecuación de Tafel. Esta se reduce en 50 veces, debido a la resistencia que impone el coating.

La pintura en este tipo de estructuras es calculada para una vida teórica de 15 años. A partir de ese tiempo o si antes se ve dañada por un golpe, comenzaría el proceso de corrosión.

## **8.4 Caso 3: Simulación de la estructura con coating y sistema CP**

Aquí se introduce ya el sistema CP basado en ánodos galvánicos. En el modelo se introducen de una forma muy sencilla. Utilizando los parámetros de distancia del ánodo a la estructura, longitud del ánodo y número de ánodos, se crea un segmento contenido en el plano de simetría creado anteriormente y paralelo a la estructura como se puede ver en la figura.

En cuanto a este modelo, es el que arroja más información. Aquí ya se puede ver como la presencia de los ánodos incide en el potencial de la estructura haciendo que esta se polarice por debajo del potencial de corrosión del acero (-0.69V).

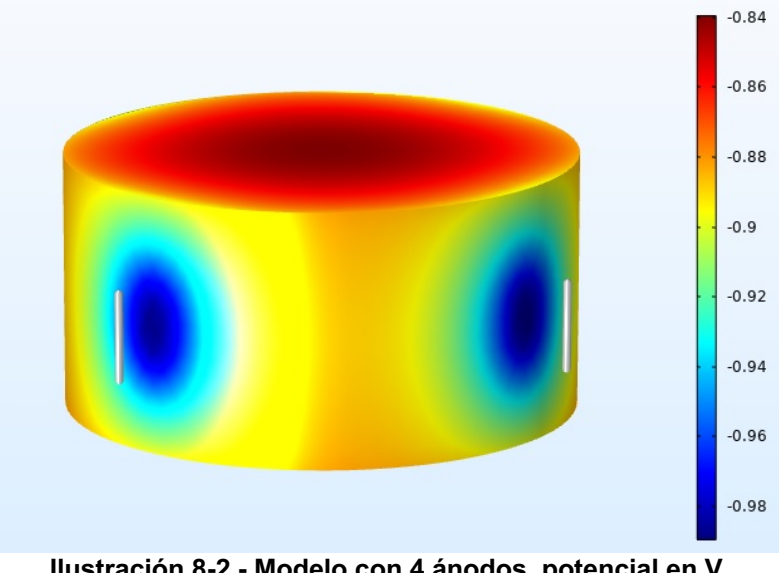

**Ilustración 8-2 - Modelo con 4 ánodos, potencial en V**

Se tratará ahora de ir más allá del modelado para poder elaborar una herramienta que realmente permita mejorar los sistemas de CP actuales y que sea flexible, es decir, que se pueda aplicar a cualquier tipo de estructura offshore sin realizar grandes cambios.

Esto no solo permitirá evitar que una estructura entre en zona de corrosión, si no también evitar que esté sobreprotegida, hecho que también afecta negativamente a la vida útil de la estructura, ya que en zona de sobreprotección se deteriora la pintura.

El método empleado en este trabajo para optimizar el sistema es el barrido paramétrico, en el que se cambian diferentes variables del sistema y se estudian los resultados. Se realizan dos barridos ya que al resto de variables se les ha restado importancia estudiando la bibliografía. Se cree que el número de ánodos y la conductividad del agua serán los factores clave.

## **8.5 Optimización**

En este proyecto se utiliza el SW COMSOL Multiphysics. Dicho programa tiene dos formas de optimización: el barrido y el módulo de optimización.

El módulo de optimización está diseñado para resolver problemas continuos y nunca para solventar problemas complejos por lo que en este caso, para optimizar el número de ánodos, se utilizará un barrido paramétrico.

### **8.5.1 Barrido paramétrico: ánodos de sacrificio**

En cuanto a los ánodos de sacrificio, en este cilindro de 3 metros de diámetro se empieza utilizando 4 ánodos y se estudia el efecto de ir aumentando esa cantidad hasta 10. La conductividad del agua en este barrido se mantiene fija en 5, que es el valor que suele tener en aguas frías del norte.

Se simula el sistema CP con 4 ánodos y el resultado se estudia en función del potencial. Cabe recordar que por encima de un potencial de -0.69V la estructura estaría en fase de corrosión y por debajo de -1V estaría en fase de sobreprotección. Entre esas dos zonas, se encontraría el potencial óptimo.

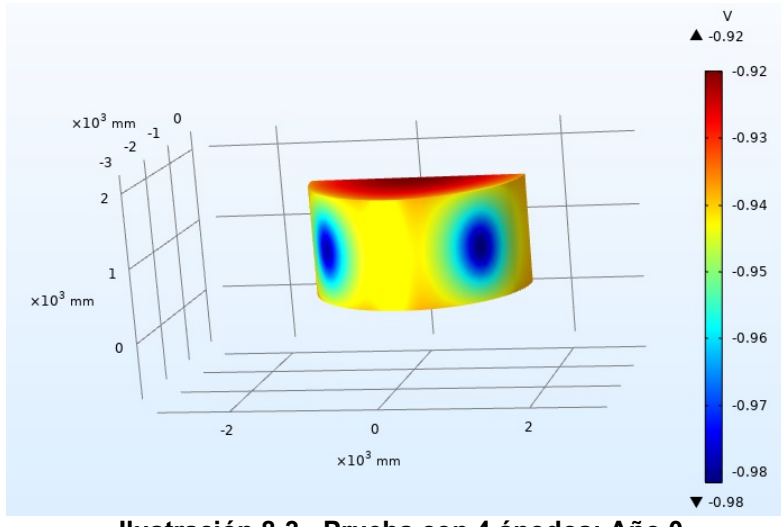

**Ilustración 8-3 - Prueba con 4 ánodos: Año 0**

En este caso, en el momento inicial se tiene la zona más próxima al ánodo (color azul oscuro) en torno a -0.98 V y la zona menos protegida en -0.88 V. La estructura estaría así protegida, pero si se simula el paso de los años se ve como muy pronto, con el paso de unos pocos meses, el sistema dejaría de mantenerse en el potencial de protección, por lo que se podría concluir que 4 ánodos no serían suficientes para cumplir con los requisitos de vida útil.

Probando con 6 ánodos se ve como se mejora la protección, situándose en el momento inicial en -0.94 V en la situación más alejada del ánodo. Se hablará a partir de ahora solamente del potencial que más condicione ya que será el que sirva de referencia.

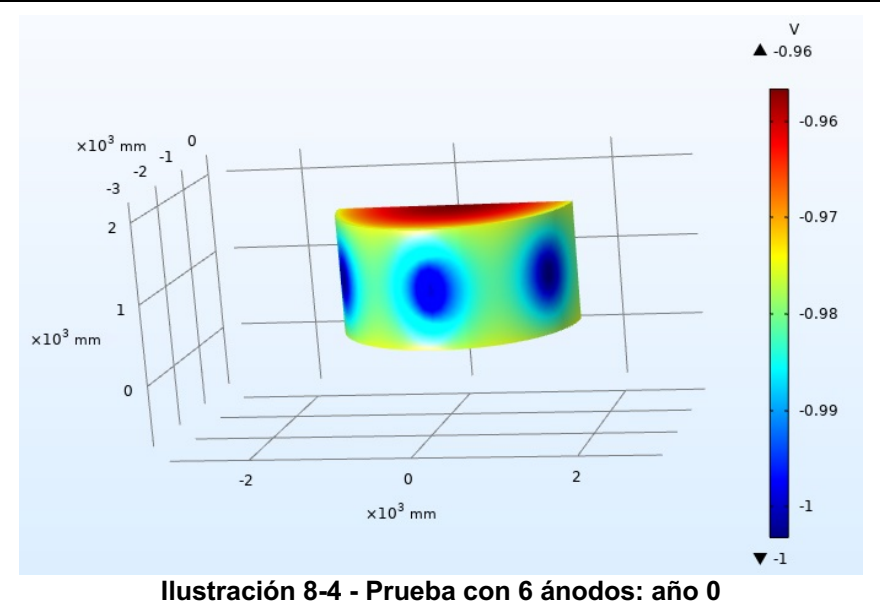

Si se avanza en el tiempo se ve como la estructura deja de estar protegida a los 12 años, por lo que la protección no sería suficiente para aguantar el ciclo de vida necesario.

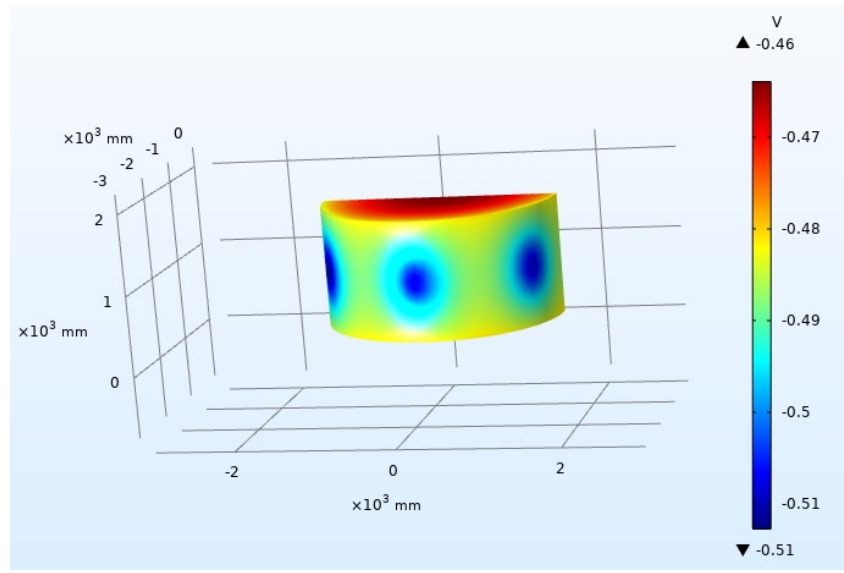

**Ilustración 8-5 - Prueba con 6 ánodos: año 12**

A partir de ese momento la protección quedaría en manos de la pintura, que a los 15 años estaría inutilizada, y de el offset de espesor que se le pueda dar a la chapa durante la fabricación

Probando con 8 ánodos se ve como la situación empieza en -0.97 V y mejora los resultados anteriores, pero sin llegar a cumplir, ya que a los 16 años fallaría el sistema CP.

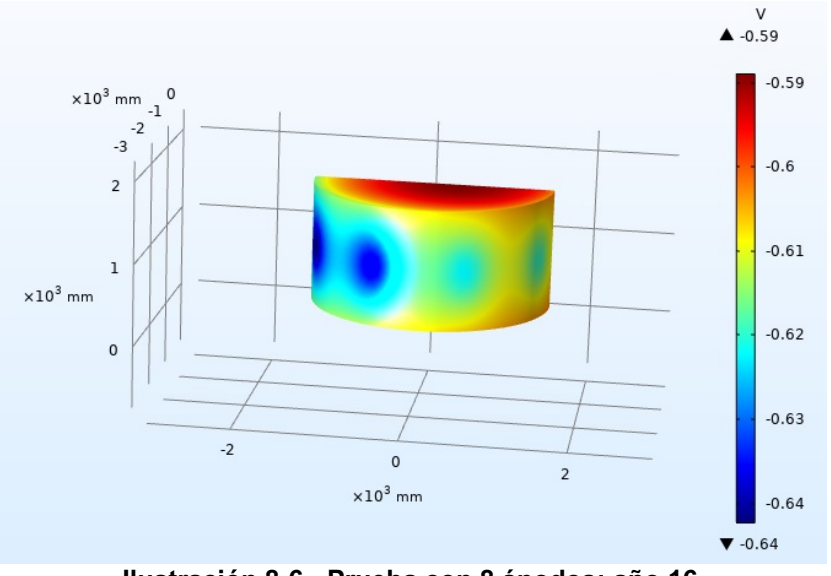

**Ilustración 8-6 - Prueba con 8 ánodos: año 16**

Cabe resaltar aquí que al principio hay un poco de sobreprotección pero se desprecia ya que es de 10 mV.

Por último, se prueba con 10 ánodos y se observa que en este caso sí se cumpliría el ciclo de vida útil de la estructura y más si se tiene en cuenta que realmente de esos 21 años, 1 es de fabricación, por lo que la vida esperada en el mar es de 20 años y esta estructura fallaría en el vigésimo año.

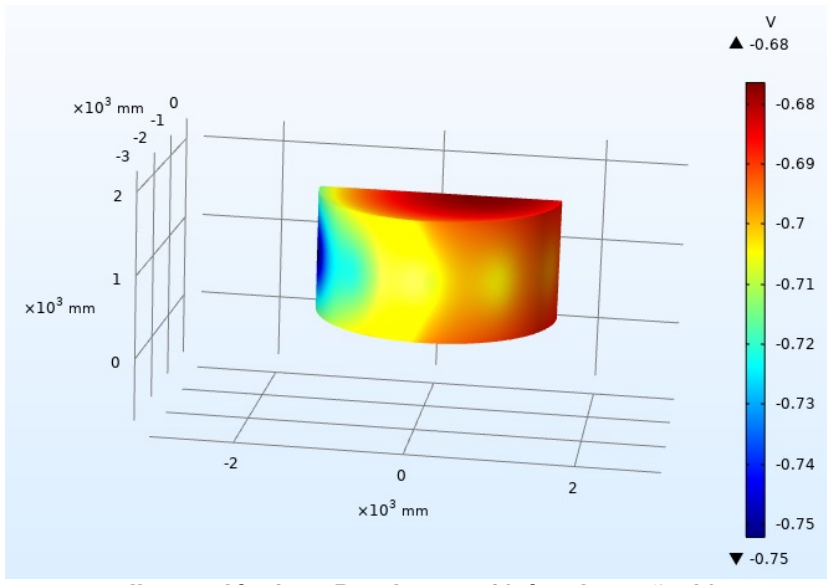

**Ilustración 8-7 - Prueba con 10 ánodos: año 20**

En cuanto a la corriente, con su estudio se concluye que la estructura está lejos de valores de corrosión activa (0.1 $\mu$ A/cm<sup>2</sup>). Llegados a los 21 años, la corriente aumenta casi mil veces, por lo que en este momento se evidencia la falta de protección.

Cabe mencionar también que un exceso de ánodos o demasiada cercanía entre ellos podría reducir la cantidad de corriente que suministran, por lo que los cálculos no se ajustarían a la realidad.

### **8.5.2 Barrido paramétrico: conductividad del agua**

Se ha hablado anteriormente de la conductividad del agua y es que es un factor clave en la corrosión del acero. Esta conductividad va desde 2 S/m del agua casi dulce hasta los 5 S/m de un agua salada normal. En este caso se estudia el efecto de una conductividad de 2, 3, 4 y 5 S/m porque, aunque sea un parámetro invariable, se demuestra su importancia. Se toma la estructura con 10 ánodos que cumplía los requisitos en el apartado anterior y se ve cómo evolucionaría esa estructura transcurridos los años.

Probando con una conductividad de 2 S/m, se ve como a la estructura le costaría más de lo visto anteriormente para llegar al final de su vida útil. En la imagen se ve el mismo caso que en el barrido paramétrico anterior, con 10 ánodos y 20 años pero cambiando la conductividad de 5 a 2. Se ve como la estructura llega al vigésimo año con un potencial de -0.52V, en zona de corrosión, mientras que antes, con la conductividad de 5 S/m llegaba a este año protegida.

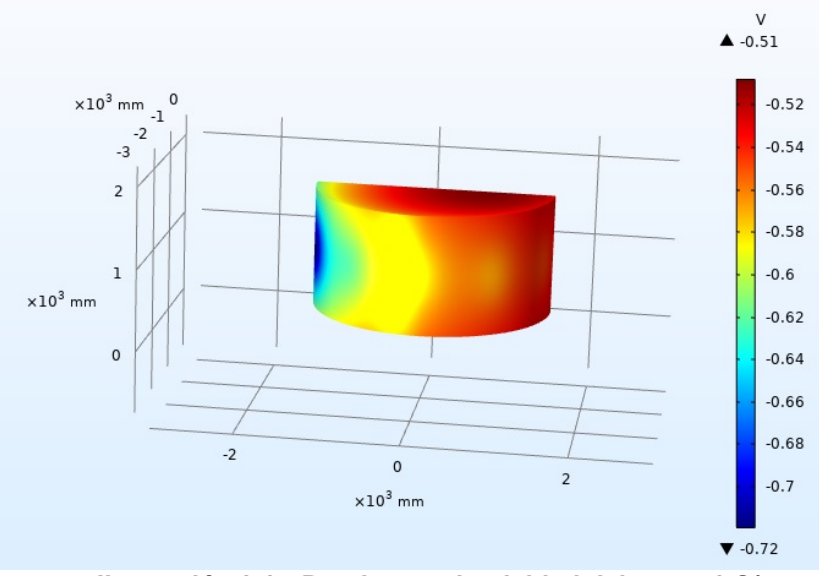

**Ilustración 8-8 - Prueba conductividad del agua: 2 S/m**

Como se ve en el siguiente mapa de los parques previstos para nueva construcción en los Estados Unidos de América, este parámetro sería muy importante.

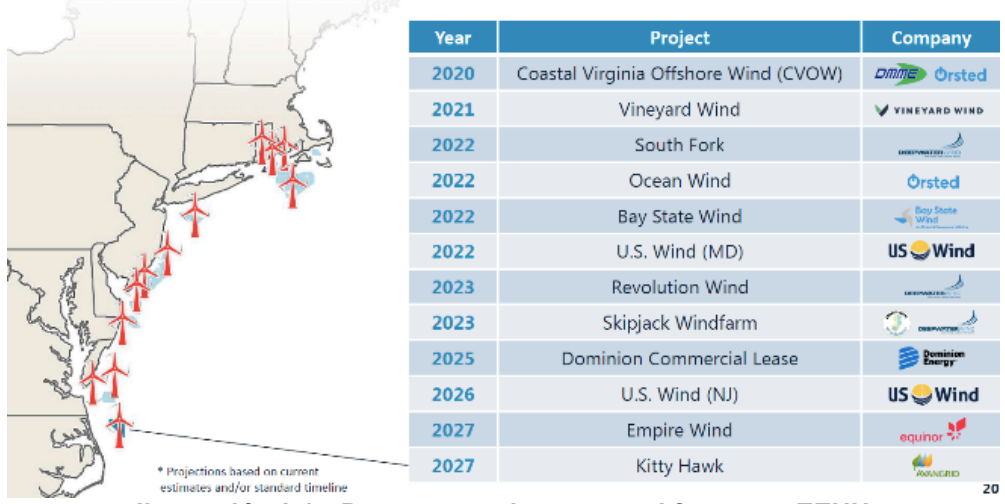

### Atlantic OCS Renewable Energy: "Projects in the Pipeline"

**Ilustración 8-9 - Parques previstos para el futuro en EEUU**

Entre el que está más al norte (Massachusetts) y el que está más al sur (Carolina del Norte) podría haber hasta 1 S/m de diferencia de conductividad.

### **8.6 Caso 4: simulación de la spar con coating y CP**

Hecha ya la optimización en el modelo pequeño, hecho para simplificar las simulaciones y depurar fácilmente los problemas que fueron surgiendo, se pasa ahora a la estructura que realmente se quiere estudiar, la estructura spar situada en el Mar del Norte.

En este caso se siguen los mismos pasos del modelo anterior para diseñar y simular la estructura, por eso no se vuelven a explicar aquí y se parte ya de la simulación hecha.

Lo primero es validar la estructura existente de Hywind en el mar del norte. Haciendo las simulaciones pertinentes se puede ver como la estructura cumple lo exigido durante el ciclo de vida, pudiéndose ver en las imágenes tanto de potencial como de corriente al inicio del ciclo de vida.

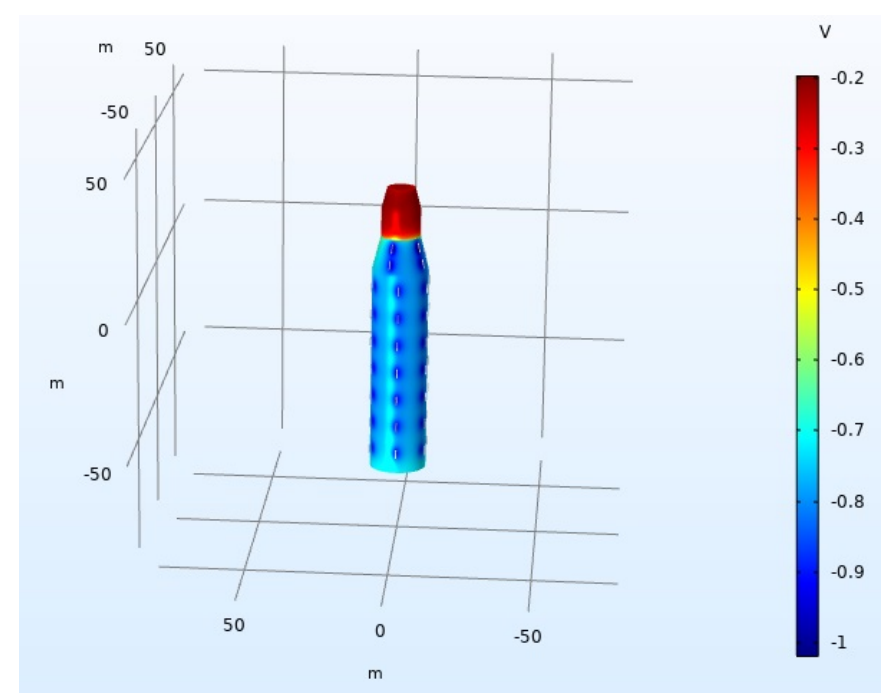

**Ilustración 8-10 - Estructura spar Hywind. Potencial del electrodo. 0 años**

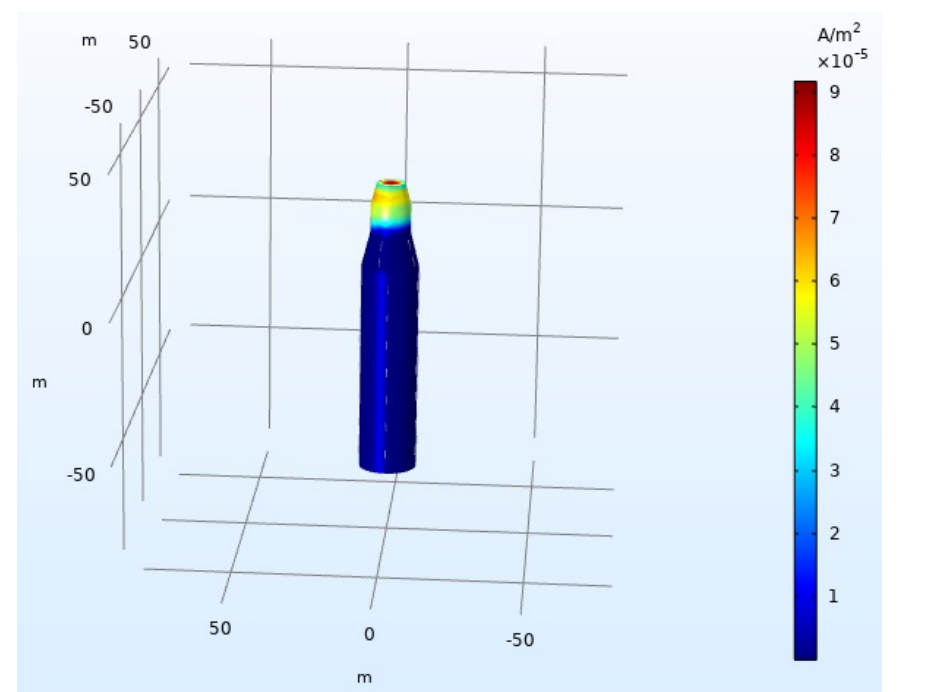

**Ilustración 8-11 - Estructura Hywind. Densidad de corriente. 0 años**

Confirmándose esto al ver las simulaciones una vez que han pasado los 21 años de la vida útil y viendo que la estructura se sigue encontrando en zona de protección, como se ve en las imágenes.

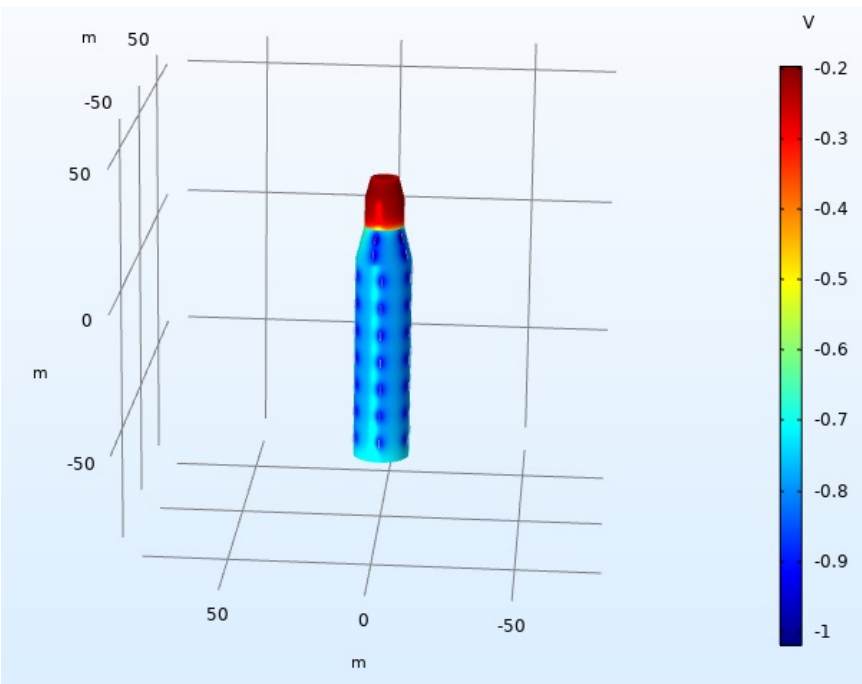

**Ilustración 8-12 - Estructura spar Hywind. Potencial eléctrico. 21 años**

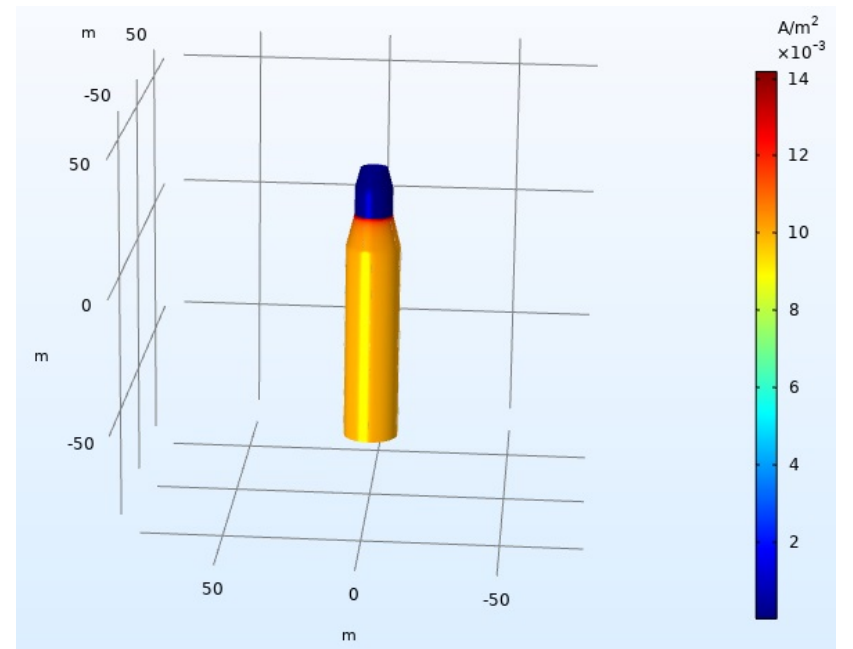

**Ilustración 8-13 - Estructura Hywind. Densidad de corriente. 21 años**

### **8.7 Caso 5: simulación de la spar con coating y sistema ICCP**

Se simula la estructura con sistema ICCP de la misma forma que se han simulado las anteriores, con el añadido ahora de buscar un ajuste fino y evitar la sobreprotección que se podría dar en las cercanías de los ánodos de corriente impresa.

Se simula primero el sistema con un solo ánodo, pero los resultados son llamativamente negativos, ya que se expone la estructura a una corriente elevadísima en ciertos casos y se deja sin proteger por otra parte gran cantidad de la superficie.

A continuación, se colocan dos ánodos, que aparentemente y por superficie es la cantidad que realmente puede proteger a la estructura con garantías. Se simula y el resultado es el de la imagen, donde se ve como el potencial no sube por encima de -0.85 V en ningún punto de la estructura.

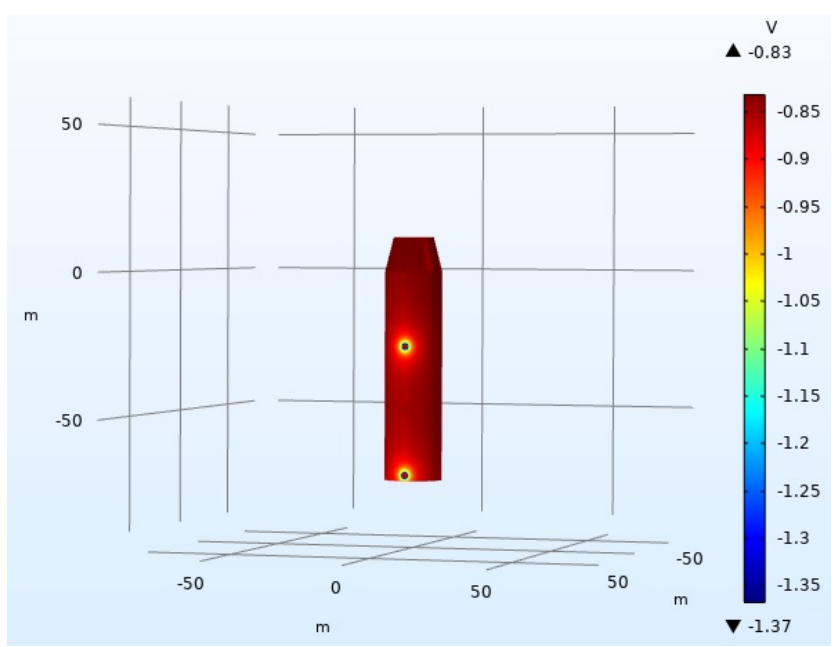

**Ilustración 8-14 - Potencial spar con sistema ICCP. 0 años**

Si se simula el paso del tiempo, al no existir un desgaste de los ánodos, se sigue teniendo el mismo potencial. En caso de tener un desgaste o avería en los ánodos o en los electrodos de referencia, se podrían sustituir con facilidad.

Si se modelase el desgaste de la pintura en un sistema ICCP, cosa que habría que hacer en laboratorio, sería más fácil determinar la duración aproximada de la estructura.

## **8.8 Análisis de los resultados (sistema CP)**

Una vez obtenidos los resultados de este trabajo, se procede a compararlos con los obtenidos de la norma y del fabricante. Como se puede ver en la tabla, para los 78 m sumergidos, el fabricante usa el mismo criterio, mientras que la norma utiliza un criterio hasta los 30 metros y otro entre los 30 y los 78 metros.

Además, en dicha tabla se ve cómo en el caso de Hywind se consigue reducir el número de ánodos en 21 con respecto a la norma y en 41 con respecto a los requisitos del fabricante. Teniendo en cuenta el ahorro en masa anódica neta y que el precio de dicho material es de 1700 €/Tn, el ahorro es de 12.685 €/Spar en un caso y de 6.497 €/Spar en el otro.

En Hywind, con 5 estructuras hechas según los requisitos del fabricante, el ahorro total hubiese supuesto la suma de 63.455 € únicamente en material anódico. A esto habría que sumarle el material de las inserciones de los ánodos, la mano de obra de los operarios, soldadura, etc.

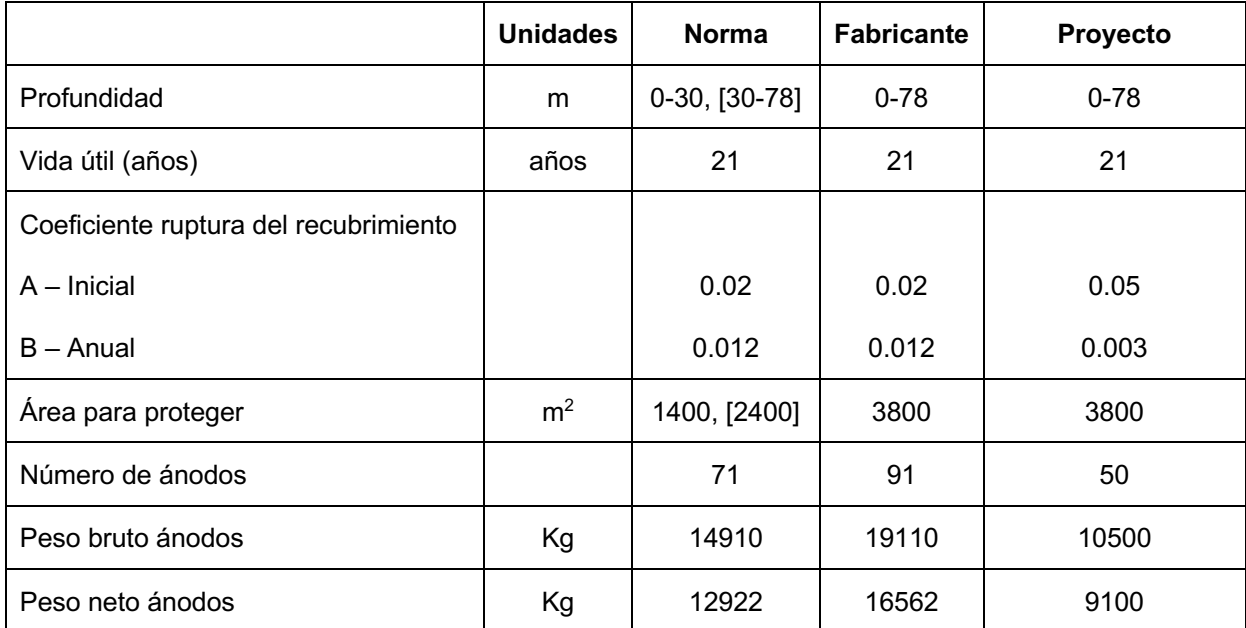

**Tabla 13 - Comparativa de especificaciones**

# **9 SISTEMA ACTIVO DE PROTECCIÓN CATÓDICA**

Como ya se ha dicho antes, los sistemas de protección catódica por corriente impresa (ICCP) consisten en unir eléctricamente la estructura que se quiere proteger con el polo negativo de una fuente de corriente continua y el polo positivo con un ánodo que cierre el circuito. Se crea aquí la diferencia de potencial mediante una fuente de corriente externa y no mediante la diferencia entre dos metales como se hacía con la protección galvánica.

Algunos factores decisivos a la hora de tomar la decisión de utilizar este tipo de sistema son la demanda alta de corriente o la gran profundidad [16].

### **9.1 Fuente de corriente**

La fuente de corriente externa contiene un rectificador monofásico con un puente de diodos y un filtro para el rizado de la señal. El esquema de la fuente podría ser objeto de este trabajo pero esto se descarta ya que ya hay en el mercado múltiples opciones de fuentes ya diseñadas para sistemas ICCP. Dichas fuentes han sido optimizadas durante años para mejorar el rendimiento por lo que en el presente proyecto se supondrá una fuente comercial.

# **9.2 Ánodos del sistema ICCP**

Aparte de la vida útil, la característica más relevante del material de un ánodo es la relación entre el índice de consumo y la corriente. Así, por ejemplo, el índice de consumo de los ánodos galvánicos es muy elevado si se compara con los ánodos ICCP, como el MMO o los ánodos de titanio platinizado. Los ánodos ICCP duran aproximadamente 25 años [105].

Los ánodos para sistemas ICCP tienen la apariencia que se ve en la imagen.

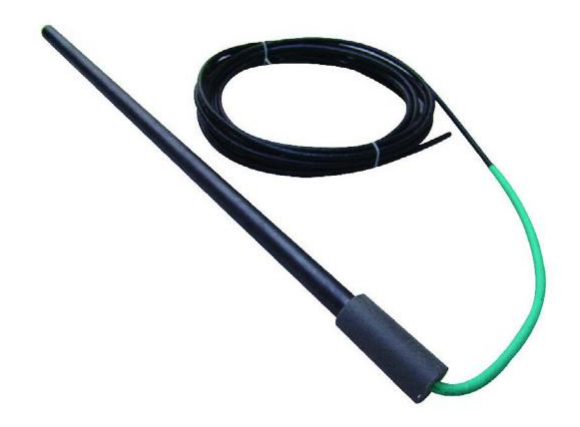

**Ilustración 9-1 - Ánodo para un sistema ICCP**

### **9.3 Electrodos de referencia**

En los sistemas ICCP se emplea el electrodo de referencia de zinc de alta pureza (Zn=99,995%). Las celdas de referencia de zinc supervisan constantemente el potencial de la estructura y envían las mediciones a la unidad de alimentación. A continuación, ésta calcula la corriente exacta que debe ser suministrada por los ánodos Ti-MMO.

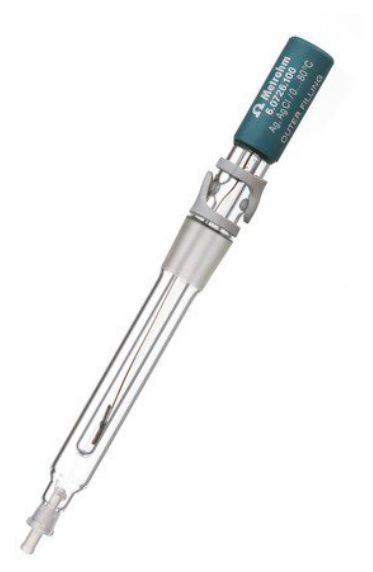

**Ilustración 9-2 - Electrodo de referencia para sistema ICCP**

## **9.4 Monitorización**

En este proyecto se propone leer los datos con una tarjeta DAQ. Dicha tarjeta iría directamente conectada por protocolo USB al ordenador central encargado de la monitorización y del control inteligente. En dicho ordenador se recogen los datos citados anteriormente, se acondicionan y se utilizan como inputs de una red neuronal artificial.

Entre la salida de la planta en la que se encuentran los sensores y la llegada a la tarjeta DAQ existe un acondicionamiento de la señal. Este proceso se realiza por un acondicionador de señal, que convierte un tipo de señal eléctrica o mecánica (señal de entrada) en otro (señal de salida). El objetivo consiste en amplificar la señal y convertirla a otro formato fácil de leer y compatible con fines de adquisición de datos o de control de una máquina.

Un acondicionador de señal ayuda a obtener medidas precisas, como condición esencial para la exactitud de la adquisición de datos o del control de máquinas. Este tipo de instrumentos son capaces de efectuar otras funciones adicionales [107].

La red neuronal se implementa en Matlab y se utiliza para regular el output del sistema, que es la cantidad de corriente a suministrar por los ánodos ICCP.

## **9.5 Control inteligente**

Ante la imposibilidad de conectar el software COMSOL Multiphysics con Matlab y como paso previo al control adaptativo con redes neuronales, se propone un modelo a partir de redes neuronales. Esta es la primera etapa del control predictivo, que para llegar a realizarse por completo tendría que hacerse con datos experimentales y con una conexión entre el control y la planta, que en este caso es el modelo de COMSOL Multiphysics.

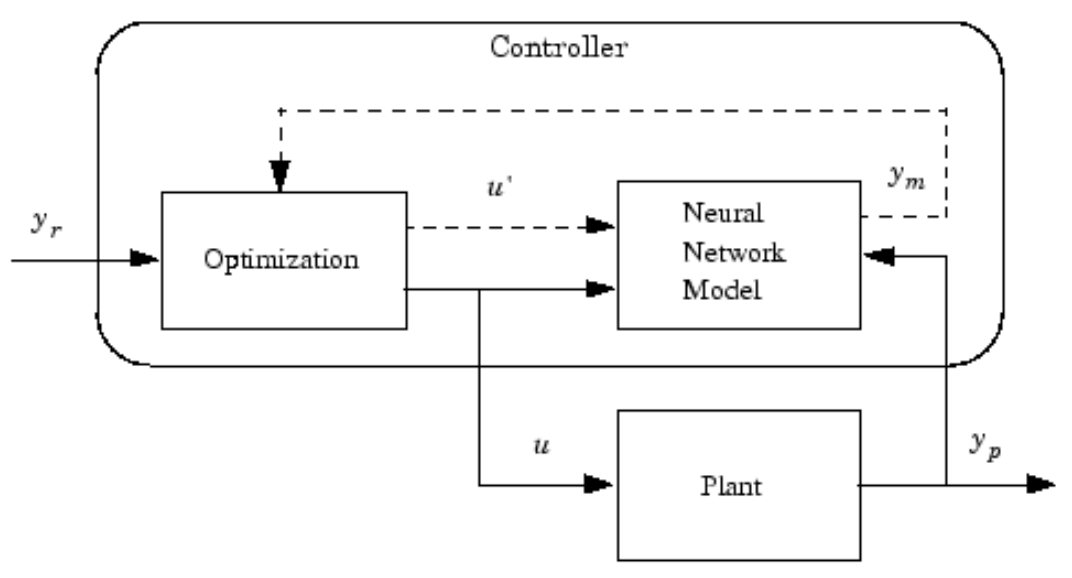

**Ilustración 9-3 - Modelo de proceso de control predictivo**

Este diagrama de bloques ilustra el modelo de proceso de control predictivo. El controlador consta de un bloque de optimización y de un modelo de red neuronal. El bloque de optimización se encarga de determinar los valores de *u* que minimizan el error y después esa *u* se introduce a la planta.

El bloque del controlador se implementa en Simulink, que a su vez es un módulo dentro de Matlab.

En primer lugar, se cargan las bases de datos. Estos datos han sido extraídos tanto de la simulación de COMSOL Multiphysics como también fruto de la resolución de las ecuaciones de Faraday y de los coeficientes de *breakdown* de la pintura. Una vez que se cargan los datos, se elige un método de entrenamiento, en este caso el método *HoldOut*, en el que se define el número de muestras y se hace un reparto entre datos empleados para entrenamiento y datos empleados para test. Con este método los conjuntos de datos deben ser grandes.

Se establece el número de neuronas de la capa oculta en 10 y se procede al entrenamiento y posterior presentación de los resultados. Se pone a continuación el código empleado.

SISTEMA ACTIVO DE PROTECCIÓN CATÓDICA / MEMORIA BRAIS CHAS GESTAL

```
% Definición de la función;
load matlab.mat;
Entradas = densidad corr;
Salidas = salida;%Separo datos entre entrenamiento y test
cvMethod = 'HoldOut';
N = size(Entradas, 2);M = 0.3% Fracción de datos empleados para test.
cvIndices = crossvalind(cvMethod, N, M);[Train, Test] = crossvalind(cvMethod, N, M);Entrenamiento = Entradas (Train==1) ;
SalidasEntrenamiento = Salidas (Train==1) ;
Comprobacion = Entradas (Test==1);SalidasTest = Salidas (Test==1);% Asigno neuronas en la capa oculta
NeuronasOcultas = 10;
NeuronasEntrada = size(Entradas, 1);
NeuronasSalida = size(Salidas, 1);
% Asigno neuronas en la capa oculta
NeuronasOcultas = 10;NeuronasEntrada = size(Entradas, 1);NeuronasSalida = size(Salidas, 1);
% Inicio la red, en este caso regresiva
Red = fitnet (NeuronasOcultas);% Entrenamos la red
Red = train(Red, Entrenamiento, Salidas Entrenamiento);% Cálculo de salidas
YPred = Red(Comprobacion);% Represento entradas y salidas reales y predichas
plot (Comprobacion, SalidasTest, '-b');
hold on
plot (Comprobacion, YPred, 'or');
grid on
legend('YReal', 'YPred');
       Ilustración 9-4 - Código de la configuración y entrenamiento de la red
```
Una vez se tiene el código, se ejecuta y se ven los resultados. En la siguiente imagen se muestra la interfaz de entrenamiento.

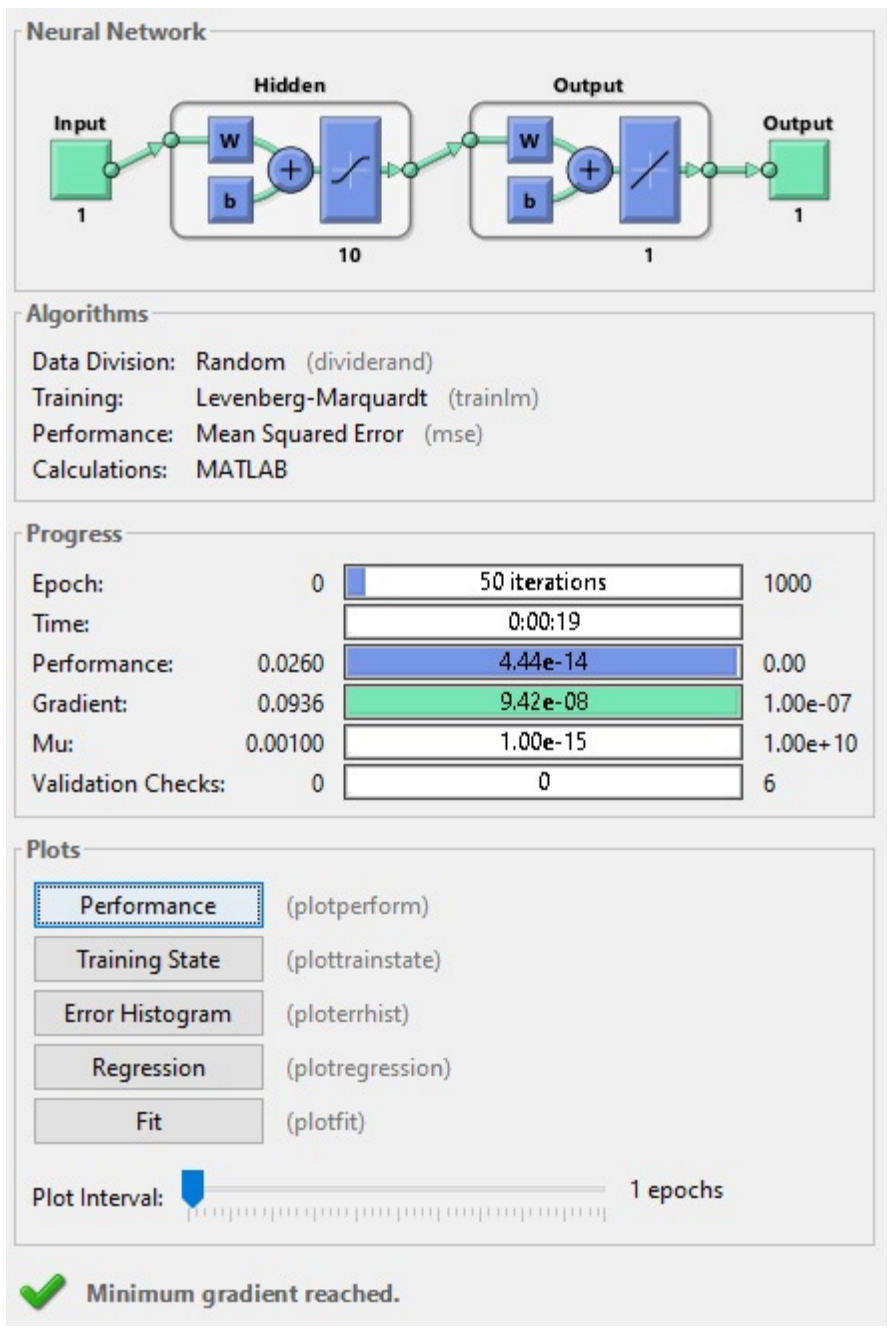

**Ilustración 9-5 - Interfaz de entrenamiento de la red**

Con esta simulación se ve el error cuadrático medio (MSE) después del entrenamiento. Se recuerda que en este código se ha probado con 10 neuronas, pero se puede probar con menos cantidad para ver la diferencia de error.

En la siguiente tabla se elabora una comparativa de las diferentes configuraciones con su correspondiente MSE.

| Número de Neuronas | MSE      |
|--------------------|----------|
| 1                  | 1,55E-10 |
| 2                  | 2,25E-09 |
| 3                  | 9,49E-10 |
| 4                  | 3,08E-09 |
| 5                  | 2,97E-09 |
| 6                  | 2,68E-10 |
| 7                  | 4,50E-13 |
| 8                  | 9,93E-12 |
| 9                  | 8,22E-12 |
| 10                 | 5,21E-14 |

**Tabla 14 - MSE de las diferentes redes neuronales**

Como se ve en la tabla una vez hechas todas las pruebas, se puede concluir que cuanto más baja la cantidad de neuronas en la capa oculta más aumenta el MSE. Pos ese motivo se elige la cantidad de 10 neuronas ya que el MSE ya es tremendamente pequeño y más teniendo en cuenta que en este tipo de sistemas, un error tan pequeño no afectará en absoluto a la protección de la estructura.

# **10 CONCLUSIONES**

El sistema pintado y con sistema de protección catódica es efectivo en la protección contra la corrosión marina. En cuanto a la corriente, con su estudio se concluye que la estructura está lejos de valores de corrosión activa (0.1 $\mu$ A/cm<sup>2</sup>). Llegados a los 21 años, la corriente aumenta casi mil veces, por lo que en este momento se evidencia la falta de protección.

Para un sistema de protección catódica activa se necesitan menos ánodos, por lo que se reduce el coste de mantenimiento. La parte negativa es que, si uno de estos ánodos falla, la protección se ve afectada considerablemente.

El futuro de los sistemas de protección catódica pasa por que se cambien las prácticas actuales y se desarrollen nuevas técnicas. Con esta herramienta de modelado y simulación se puede predecir de forma muy fiable el comportamiento de un sistema CP para luego ser estudiado.

Es posible estudiar la influencia de cuantos parámetros se quiera sin gran coste. Esta herramienta es muy flexible ya que con modelar la carcasa de cualquier estructura no harían falta más cambios para poder diseñar u optimizar un sistema CP.

La implementación práctica es posible gracias a los bajos costes de todo el proceso, en el que solo se tiene una licencia de SW y mano de obra especializada.

Se ha demostrado en el sistema CP como se puede eliminar un gran número de ánodos sin que la estructura deje de estar protegida durante su vida útil.
## **11 TRABAJO FUTURO**

La necesidad más inmediata para la continuación del proyecto es la de determinar experimentalmente en laboratorio y en condiciones reales las curvas de desgaste de los ánodos y de la pintura. En esos experimentos será de vital importancia monitorizar la densidad de corriente en cada caso para así determinar la velocidad de corrosión.

Una vez se tengan esos datos, se podrán introducir al simulador para hacer más realista la simulación.

Una vez terminado este proyecto, muchos de los avances realizados para la protección catódica de los parques offshore se podrán utilizar para modelar y simular los sistemas de protección catódica, tanto pasivos como de corriente impresa, de las fragatas.

## **12 BIBLIOGRAFÍA**

[1] MATHIAZHAGAN, A. Design and Programming of Cathodic Protection for SHIPS. 2010.

[2] GUILERMANY, J. M., et al. Caracterización de las propiedades de resistencia a la oxidación y desgaste de recubrimientos de proyección térmica de alta velocidad para la protección de incineradoras de residuos sólidos urbanos. Revista de metalurgia, 2008, vol. 44, no 4, p. 317-325.

[3] CHICO, B., et al. La corrosión en atmósferas marinas. Efecto de la distancia a la costa. Revista de Metalurgia, 1998, vol. 34, no Extra, p. 71-74.

[4] GARZA-MONTES-DE-OCA, Nelson Federico. Oxidation and wear behaviour of a work roll grade high speed steel. 2008. Tesis Doctoral. University of Sheffield.

[5] VERITAS, Det Norske. DNV-OS-J103: Design of Floating Wind Turbine Structures. Nor-way: DNV, DNV, 2013.

[6] VERITAS, Det Norske. Recommended Practice DNV-RP-B401. Cathodic Protection Desing, 2010.

[7] STANDARD, NORSOK. Surface preparation and protective coating. NORSOK M-501, Norway, 2012.

[8] VERITAS, DNV-Det Norske. DNV-OS-J101 offshore standard. Design of offshore wind turbine structures, 2010.

[9] EN ISO 8492, International Organization for Standarization.

[10] EN ISO 10893-2/3, International Organization for Standarization.

[11] STANDARD, Norsok. Cathodic Protection. m-503, September, 1997.

[12] EN 10204 3.1, International Organization for Standarization.

[13] EN ISO 3183, International Organization for Standarization.

[14] UNE EN 13173:2001, International Organization for Standarization.

[15] SOUSA, Mayko Rannany S.; RODRÍGUEZ-BLANCO, Tania; DE PRADA MORAGA, César. OPERACIÓN ÓPTIMA EN ECOSIMPRO® DE ESTACIONES DE REGULACIÓN Y MEDIDA DE LA RED DE GAS NATURAL.

[16] BRITTON, James N., et al. Impressed Current Retrofits on Offshore Platforms-The Good, The Bad and The Ugly. En CORROSION 2001. NACE International, 2001.

[17] CAMPEROS, Edgar Nelson Sánchez; GARCÍA, Alma Yolanda Alanís. Redes neuronales: conceptos fundamentales y aplicaciones a control automático. Pearson Educación, 2006.

[18] PIMENTEL, Marco AF, et al. A review of novelty detection. Signal Processing, 2014, vol. 99, p. 215-249.

[19] RUBIO MORA, Jimmy; GUERRERO BAYONA, David, Control de Procesos Automatizados, Instituto Universitario de La Paz, 2016.

[20] ADEY, Robert A.; BAYNHAM, John. Design and Optimisation of Cathodic Protection Systems Using Computer Simulation. En CORROSION-NATIONAL ASSOCIATION OF CORROSION ENGINEERS ANNUAL CONFERENCE-. NACE, 2000.

[21] IVANOV, Hristo. Corrosion Protection Systems in Offshore Structures. 2016.

[22] RINCON, O. de, et al. Long-term performance of different aluminum alloy designs as sacrificial anodes for rebars. Revista de metalurgia, 2003, p. 228-234.

[23] STUTZMANN, JUTTA. Cathodic Corrosion Protection in the Context of Lifetime Extension of Monopile-based Offshore Wind Turbines.

[24] LEHETA, H., et al. Cathodic Protection design procedure for steel offshore structures. 2007.

[25] PRICE, Seth; FIGUEIRA, Rita. Corrosion protection systems and fatigue corrosion in offshore wind structures: current status and future perspectives. Coatings, 2017, vol. 7, no 2, p. 25.

[26] BÁEZ, Sandro, et al. La espectroscopia de impedancia electroquímica (EIS) aplicada al estudio del mecanismo de la corrosión en caliente por sales fundidas. Dyna, 2004, vol. 71, no 144, p. 39-47.

[27] YANGUAS MIÑAMBRES, Óscar. Assessment of current offshore wind support structures concepts: challenges and technological requirements by 2020. 2012. Tesis de Maestría.

Páginas web de consulta:

- [101] https://wwindea.org
- [102] www.iberdrola.com
- [103] depa.fquim.unam.mx
- [104] www.idae.es
- [105] https://www.corrosion-spain.es/iccp-mar-y-puertos/
- [106] bibliotecadigital.ilce.edu.mx/sites/ciencia/volumen2/ciencia3/079/htm/sec\_7.htm
- [107] https://www.hbm.com/es/7339/que-es-un-acondicionador-de-senal-funciones/